# Thread through threads

 $\mathcal{A} \subset \mathcal{A}$ 

 $\mathbb{R}^2$ 

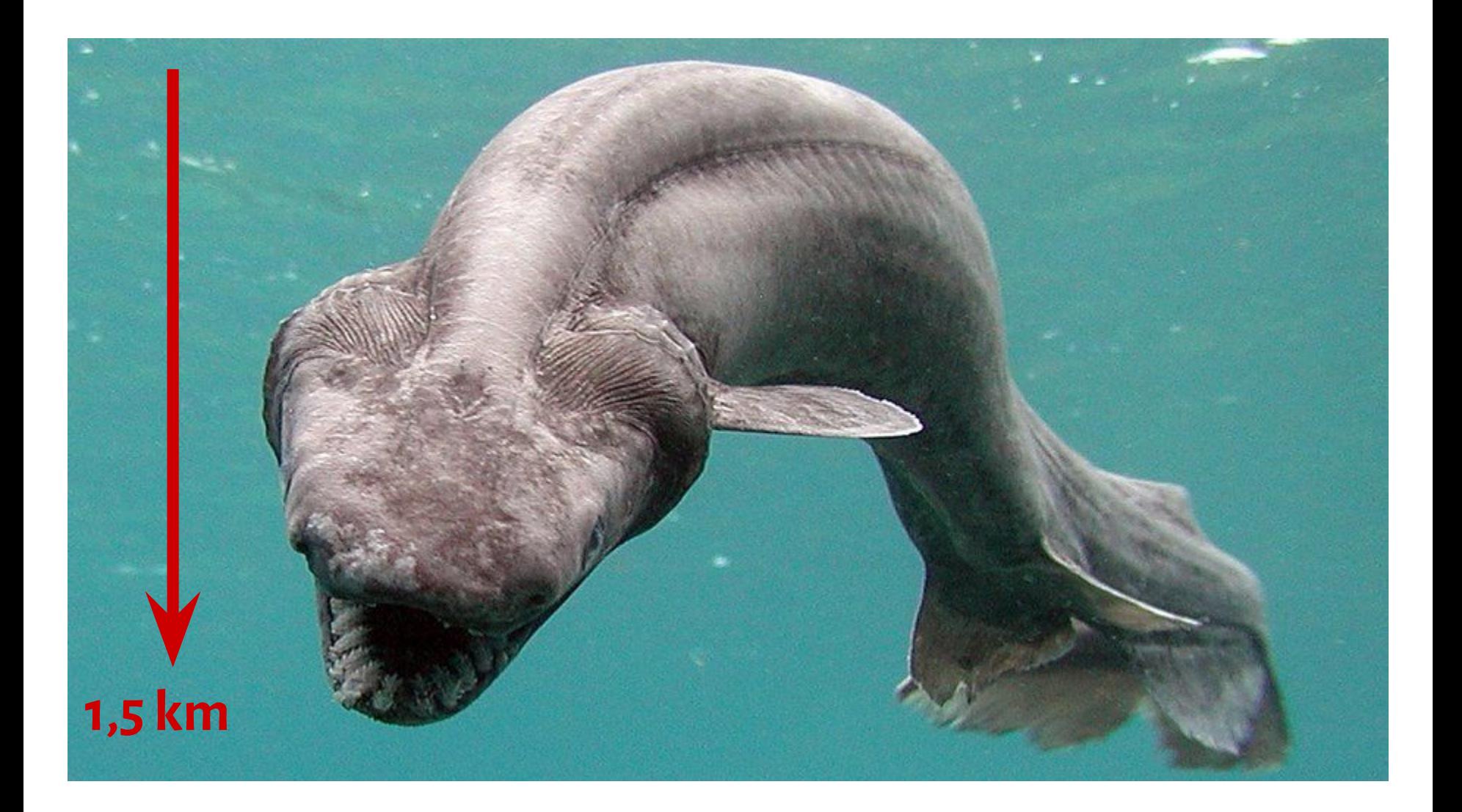

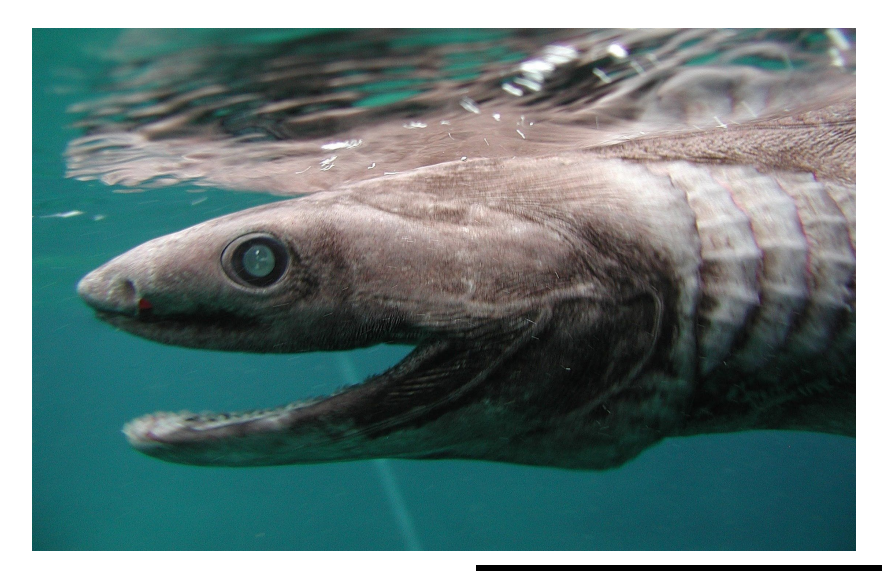

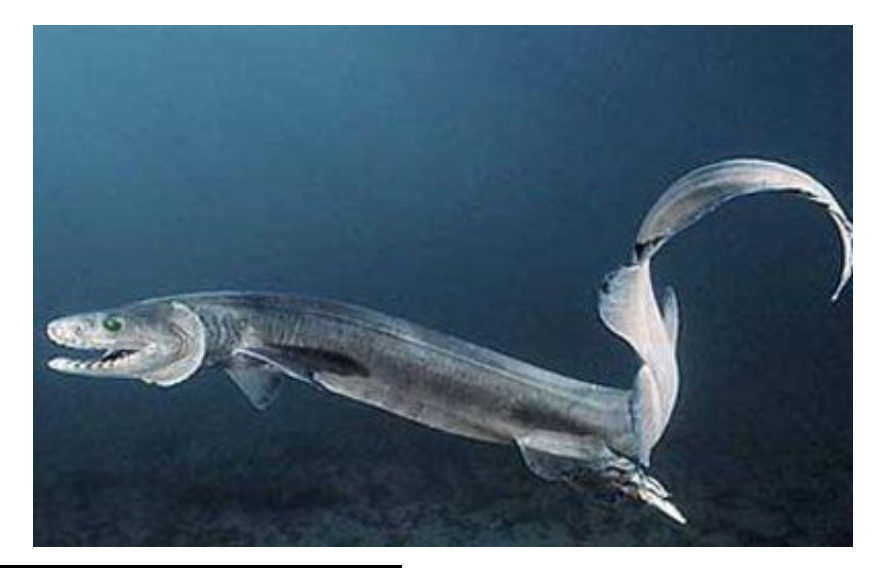

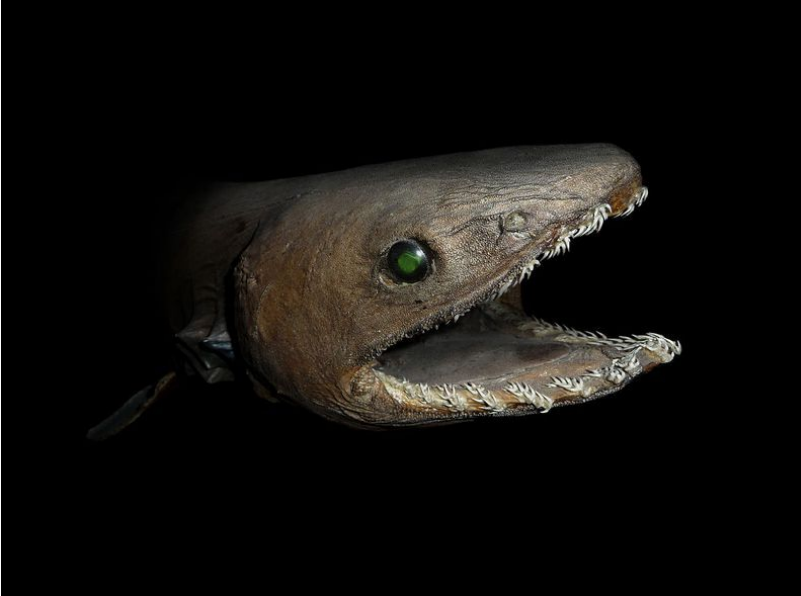

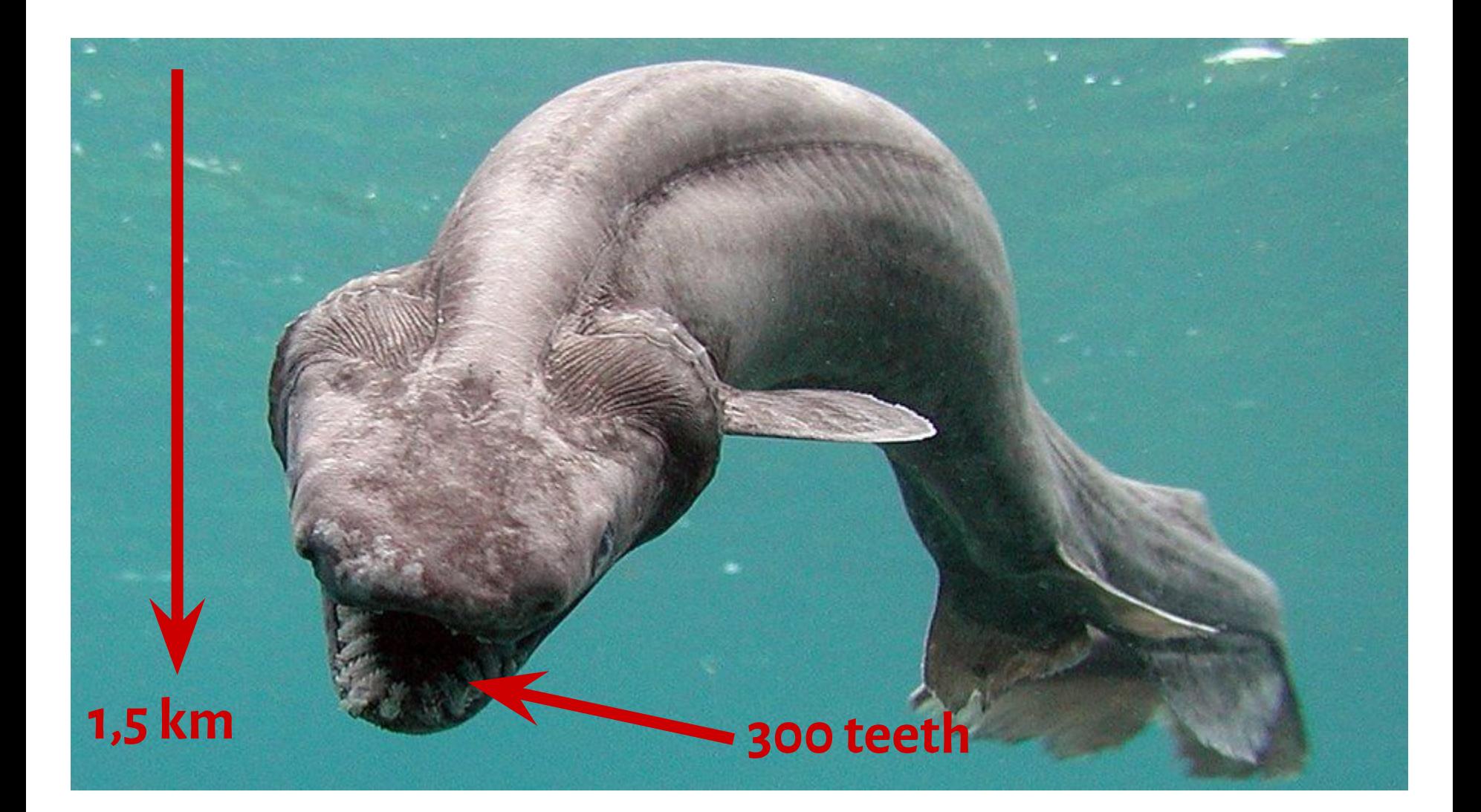

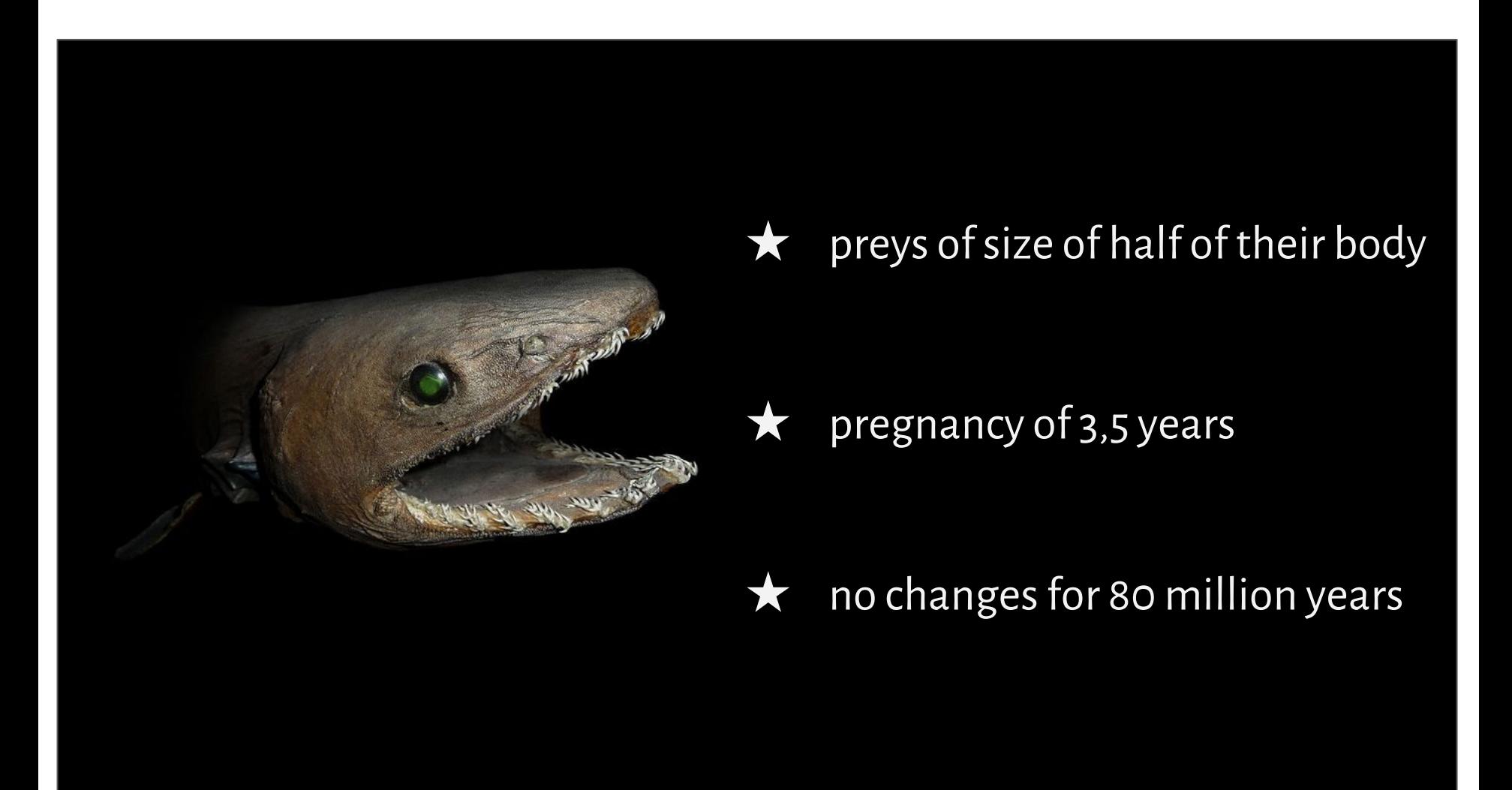

<https://sharkopedia.discovery.com/types-of-sharks/frilled-shark/#frilled-sharks-are-known-as-living-fossils>

Make sure that:

#### $\star$  uninitialized data are kept in . bss section

## $\star$  input bytes are buffered

#### $\star$  correctness of permutations is verified immediately

Is  $2^{64}$  enough?

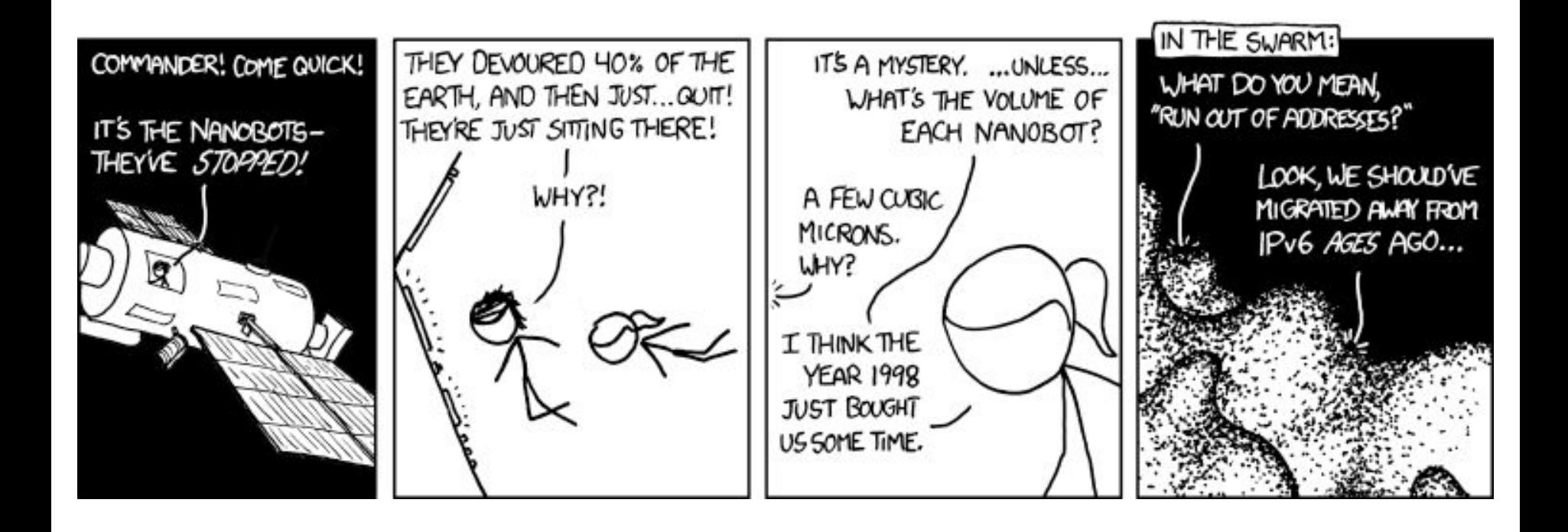

## Is  $2^{64}$  enough?

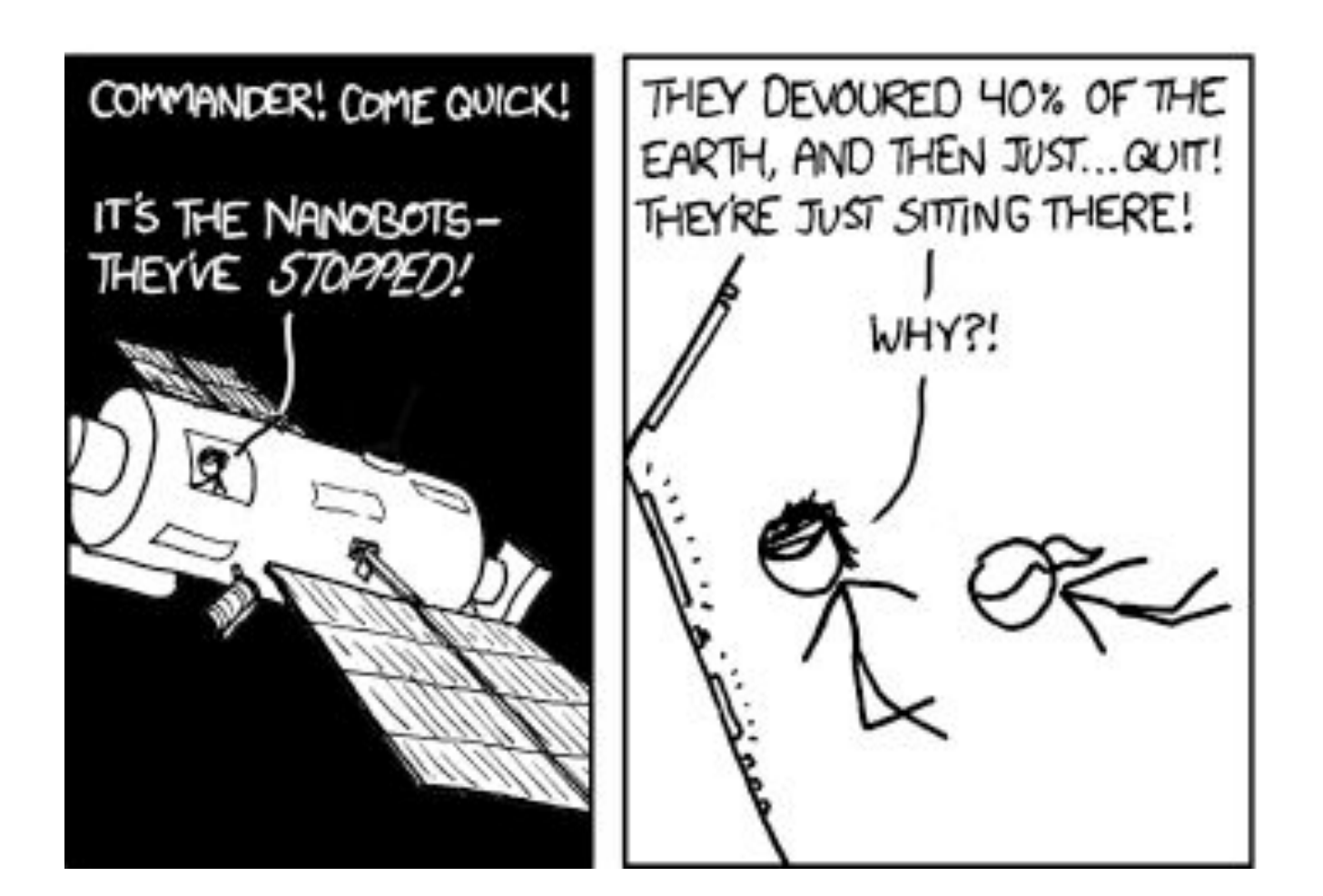

https://xkcd.com/865/

## Is  $2^{64}$  enough?

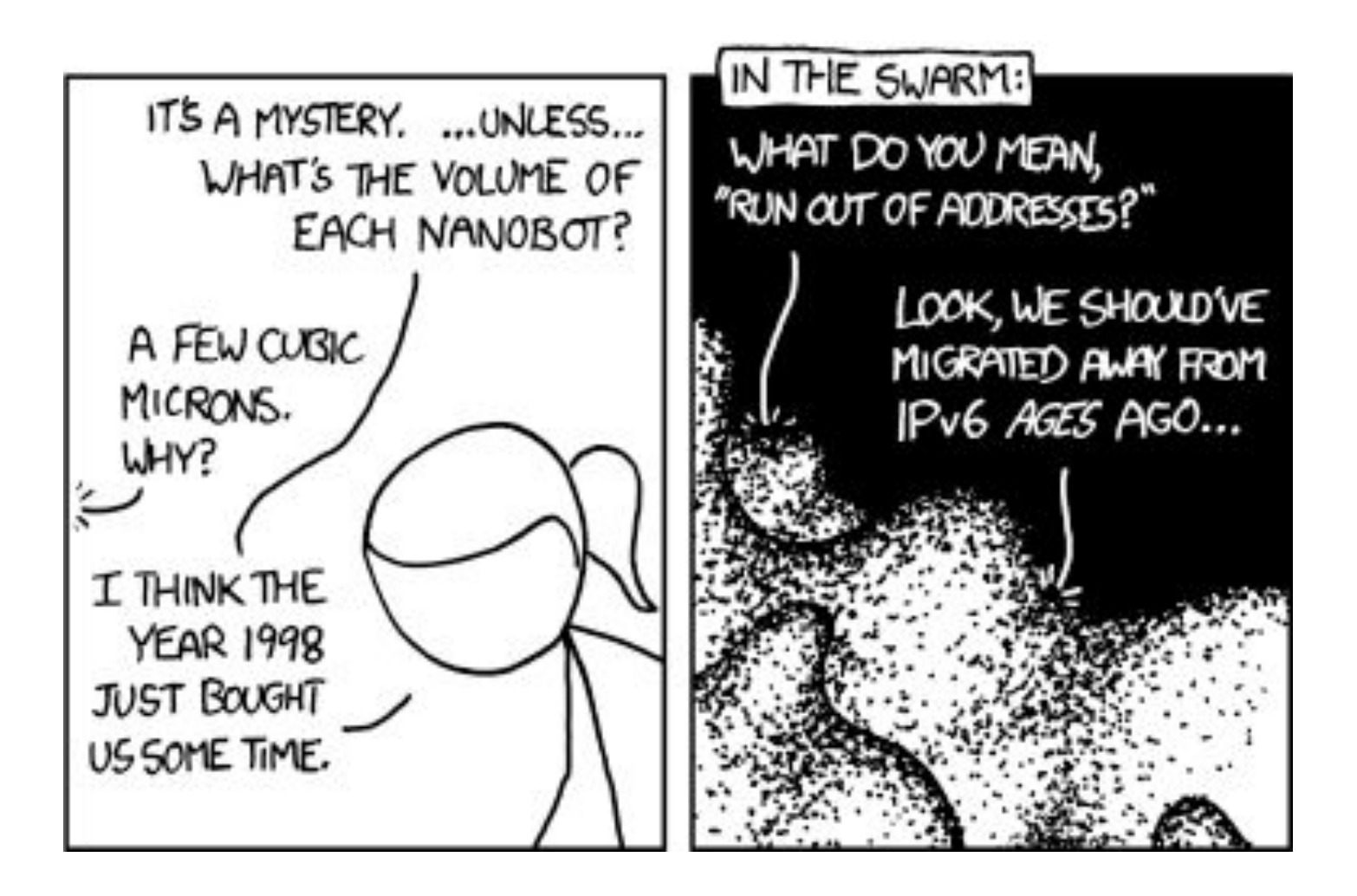

https://xkcd.com/865/

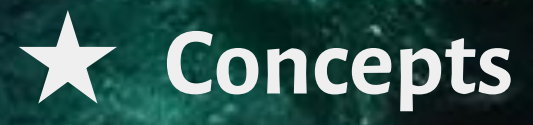

★ Assignment #2 ★ Assembly instructions

### *A computer program is a passive collection of instructions, while a process is the actual execution of those instructions.*

*a group of related resources*

#### *a group of related resources*

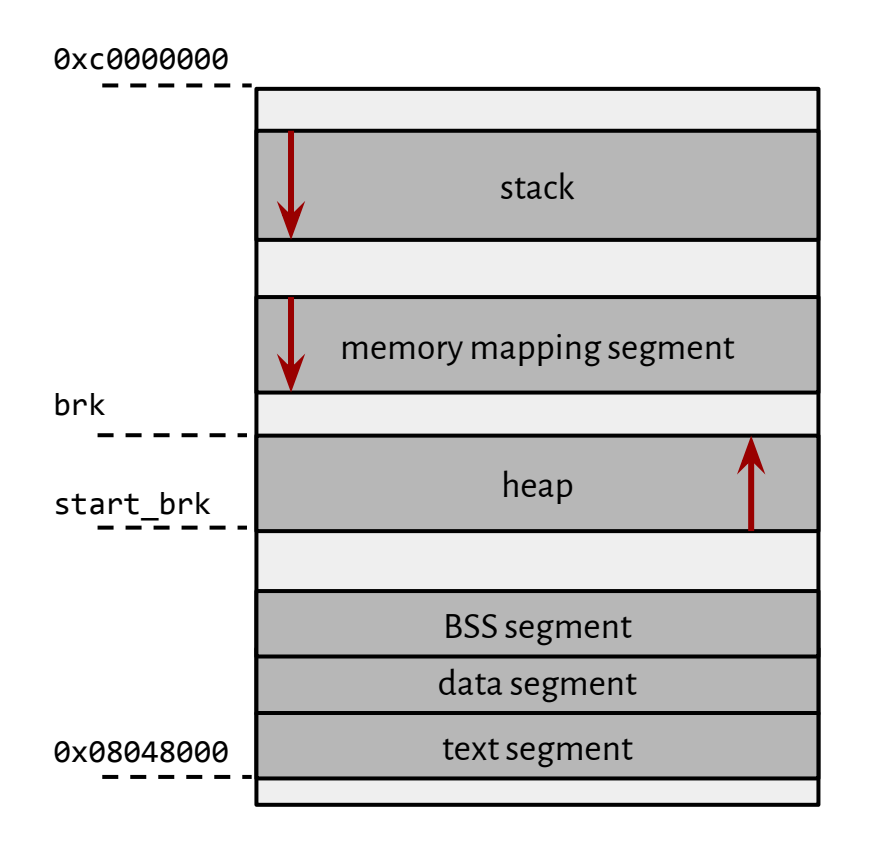

Andrew S. Tanenbaum: *Operating Systems Design and Implementation*, 3rd Edition; p. 64 - 68

#### *a group of related resources*

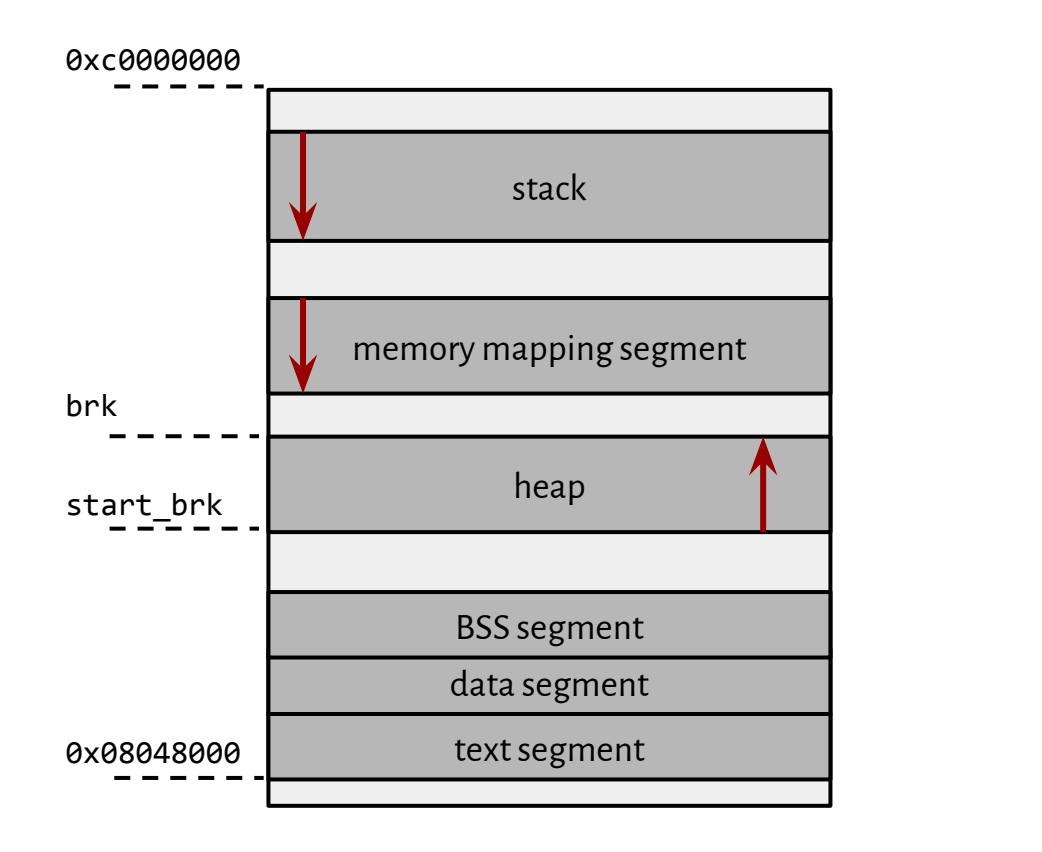

Andrew S. Tanenbaum: *Operating Systems Design and Implementation*, 3rd Edition; p. 64 - 68

#### *a group of related resources*

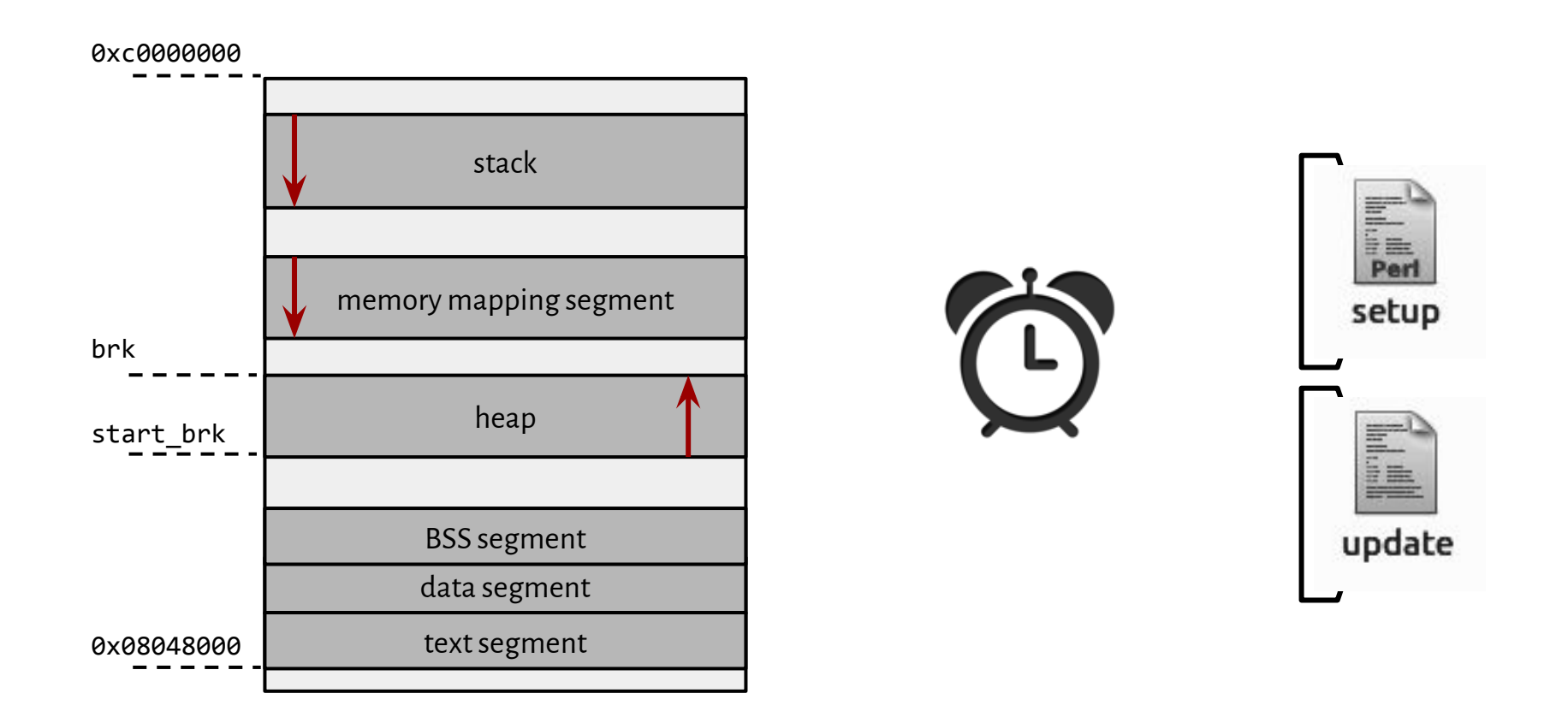

Andrew S. Tanenbaum: *Operating Systems Design and Implementation*, 3rd Edition; p. 64 - 68

### A concept of a **thread**

*execution of instructions within a process*

## A concept of a **thread**

#### *execution of instructions within a process*

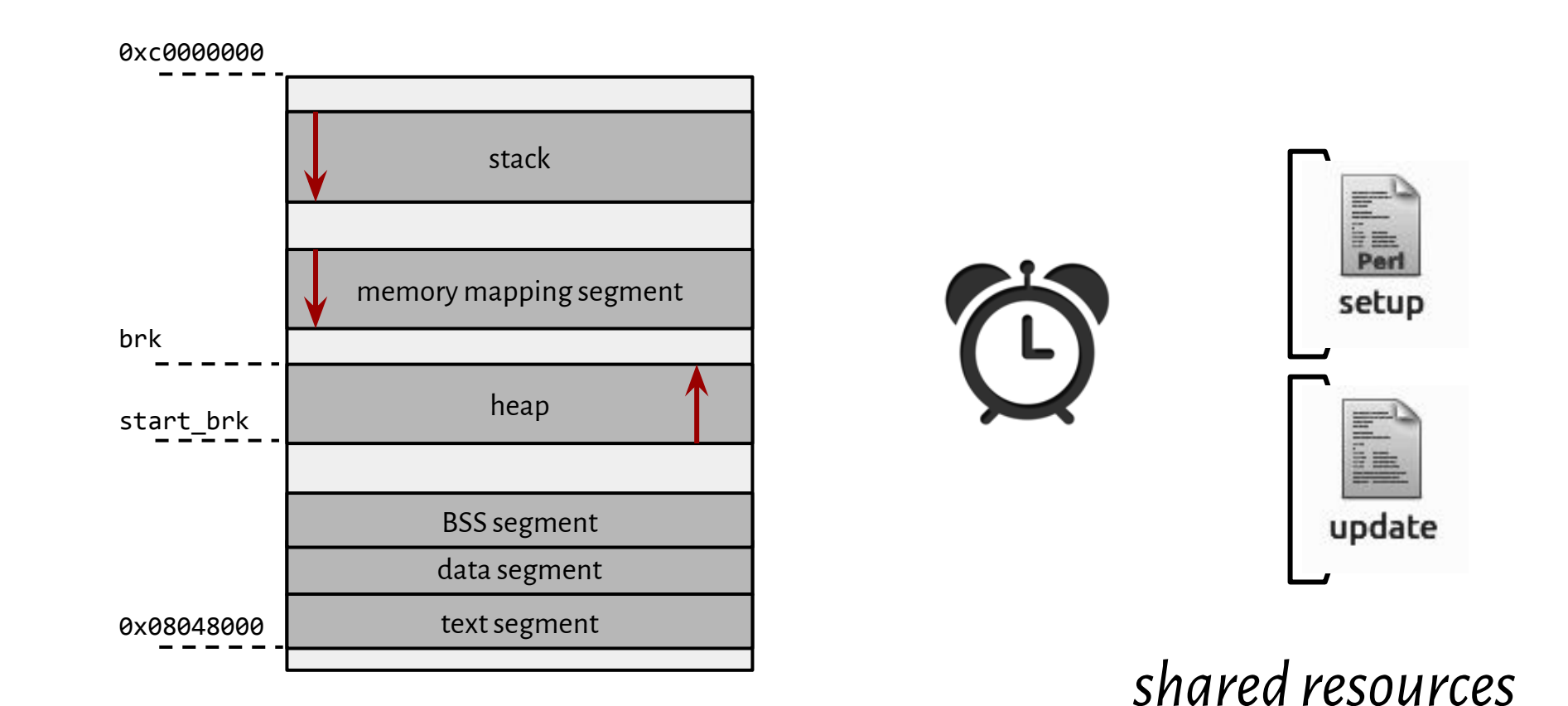

## A concept of a thread

#### execution of instructions within a process

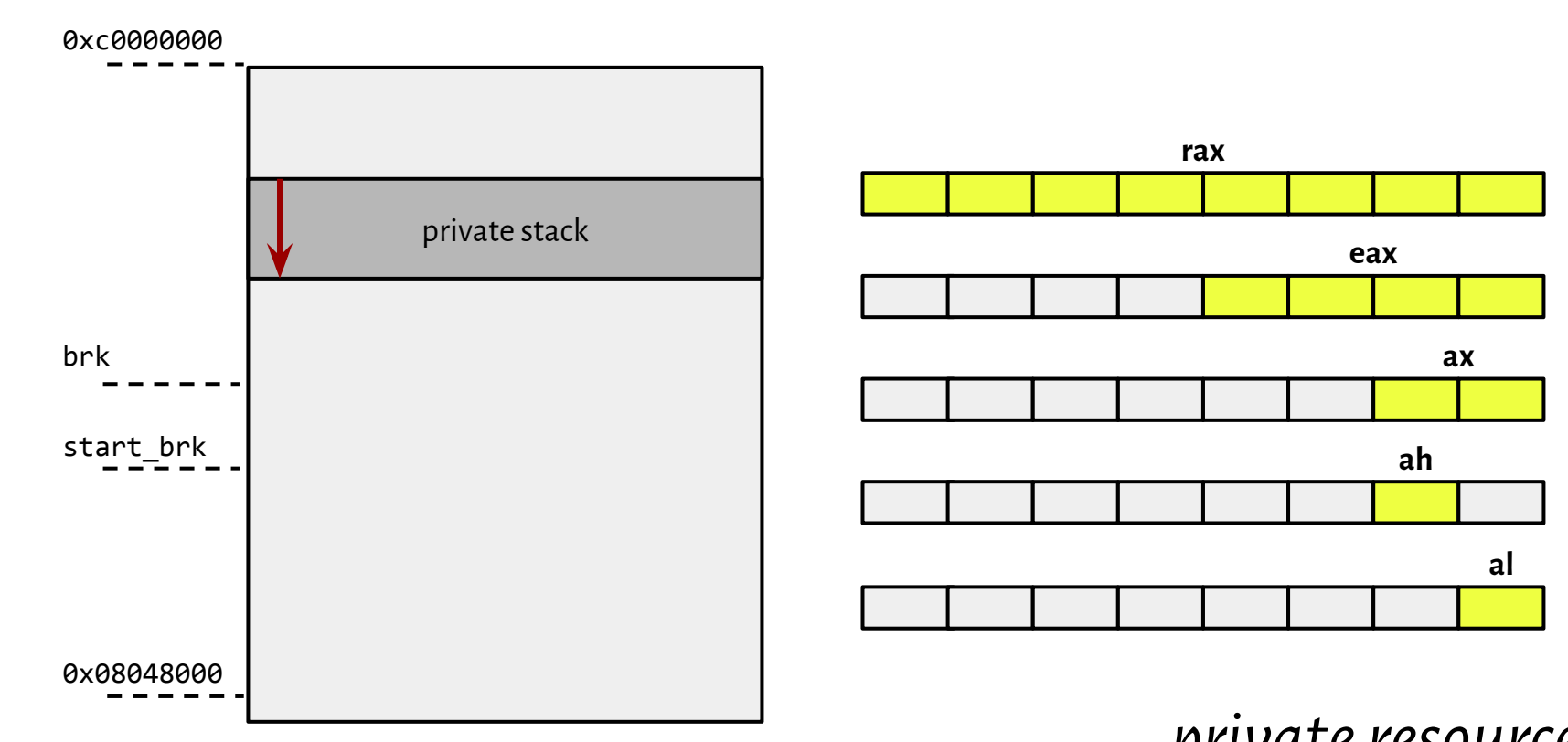

private resources

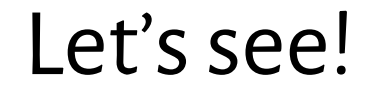

#### simple.c

- \$ gcc -pthread simple.c -o simple; ./simple
- \$ cat /proc/29298/maps

#### Let's see!

#### [simple.c](http://students.mimuw.edu.pl/~ir305815/SO2017/3/simple.c)

#### \$ gcc -pthread simple.c -o simple; ./simple

#### \$ cat /proc/29298/maps

00400000-00401000 r-xp 00000000 08:02 43010148 /home/inga/SO/3/simple 00600000-00601000 r--p 00000000 08:02 43010148 /home/inga/SO/3/simple 00601000-00602000 rw-p 00001000 08:02 43010148 /home/inga/SO/3/simple 019d0000-019f1000 rw-p 00000000 00:00 0 control control [heap] 7ff49b60f000-7ff49b610000 ---p 00000000 00:00 0 7ff49b610000-7ff49be10000 rw-p 00000000 00:00 0 […] 7ff49c61d000-7ff49c61e000 rw-p 00000000 00:00 0 **7ffffb6c9000-7ffffb6ea000** rw-p 00000000 00:00 0 7ffffb779000-7ffffb77b000 r--p 00000000 00:00 0 [vvar] 7ffffb77b000-7ffffb77d000 r-xp 00000000 00:00 0 [vdso] ffffffffff600000-ffffffffff601000 r-xp 00000000 00:00 0 [vsyscall]

 $1$   $[$  $1.3%$ ] Tasks: 120, 380 thr; 1 running  $\begin{bmatrix} 2 & 1 \\ 3 & 1 \end{bmatrix}$  $0.7%$ ] Load average: 1.36 0.63 0.39  $1.3%$ ] Uptime: 08:11:41  $4$   $1111$  $4.6%$ ] Mem<sup>[</sup>|||||||  $1|2.566/3.756]$ 68.4M/3.89G] Swp<sup>[]</sup> PID USER PRI NI VIRT **RES SHR S CPU% MEM%** TIME+ Command ココフ inga  $\alpha$  $A A Q A$  $\sqrt{a}$  $\alpha$  $0:23.89$  $-$  htop  $20$ 672 T 0.0 0.0 0:03.51  $-$ ./simple 29298 inga  $014716$ 756 29299 inga  $20$ 0 14716 756 672 T 0.0 0.0 0:01.75  $L$  /simple 3319 inga  $20$ 0 14872 1756 1600 S 0.0 0.0 0:00.00 gnome-pty-helper  $\cdots$   $\cdots$ 

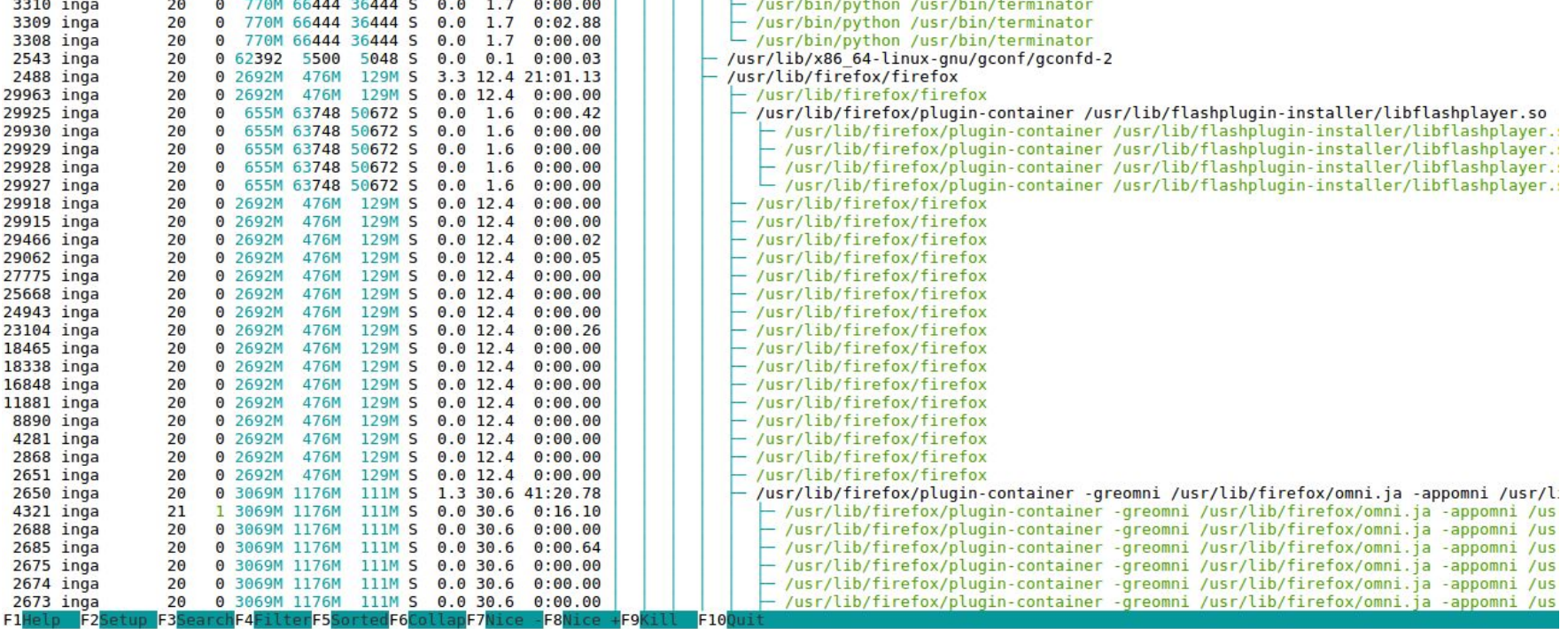

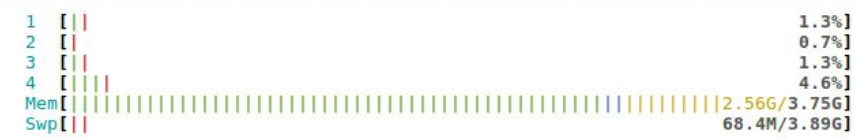

Tasks: 120, 380 thr; 1 running Load average: 1.36 0.63 0.39 Uptime: 08:11:41

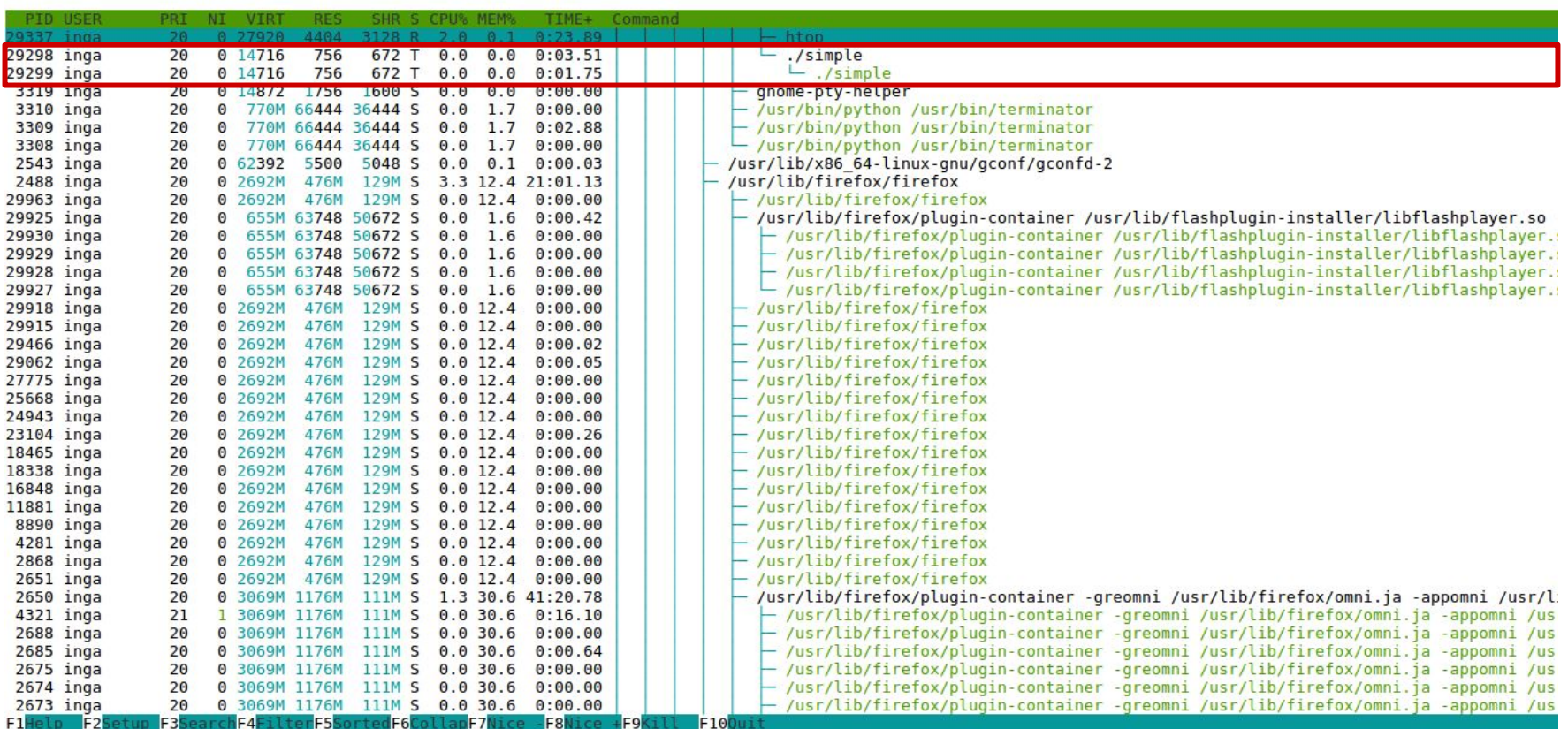

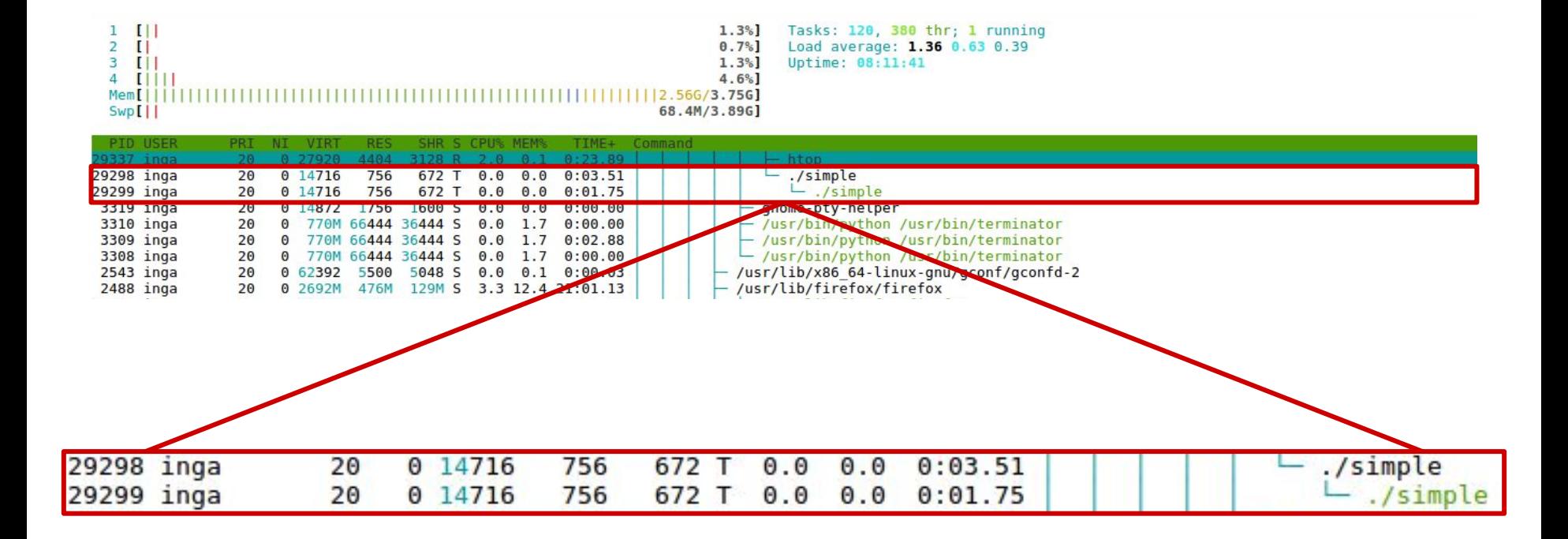

#### Why PIDs are different?

<http://opensourceforu.com/2011/08/light-weight-processes-dissecting-linux-threads/>

*processes that share certain resources*

*tasks that share certain resources*

*tasks that share certain resources*

\$ strace ./simple

clone(**child\_stack=0x7f18a5423ff0**, flags=**CLONE\_VM**|C**LONE\_FS|CLONE\_FILES|CLONE\_SIGHAND|CLONE\_THREAD|CLONE\_SYSVSEM|CLONE\_SETT LS|CLONE\_PARENT\_SETTID|CLONE\_CHILD\_CLEARTID,** parent\_tidptr=0x7f18a54249d0, tls=0x7f18a5424700, child\_tidptr=0x7f18a54249d0) = **29299** child thread pid is 29299

*tasks that share certain resources*

\$ strace ./simple

clone(**child\_stack=0x7f18a5423ff0**, flags=**CLONE\_VM**|C**LONE\_FS|CLONE\_FILES|CLONE\_SIGHAND|CLONE\_THREAD|CLONE\_SYSVSEM|CLONE\_SETT LS|CLONE\_PARENT\_SETTID|CLONE\_CHILD\_CLEARTID,** parent\_tidptr=0x7f18a54249d0, tls=0x7f18a5424700, child\_tidptr=0x7f18a54249d0) = **29299** child thread pid is 29299

- \$ cat /proc/**29298**/maps
- \$ cat /proc/**29299**/maps

*processes that share certain resources*

\$ strace ./simple

clone(**child\_stack=0x7f18a5423ff0**, flags=**CLONE\_VM**|C**LONE\_FS|CLONE\_FILES|CLONE\_SIGHAND|CLONE\_THREAD|CLONE\_SYSVSEM|CLONE\_SETT LS|CLONE\_PARENT\_SETTID|CLONE\_CHILD\_CLEARTID,** parent\_tidptr=0x7f18a54249d0, tls=0x7f18a5424700, child\_tidptr=0x7f18a54249d0) = **29299** child thread pid is 29299

- \$ cat /proc/**29298**/maps
- \$ cat /proc/**29299**/maps
- \$ ls -s /proc/**29299**

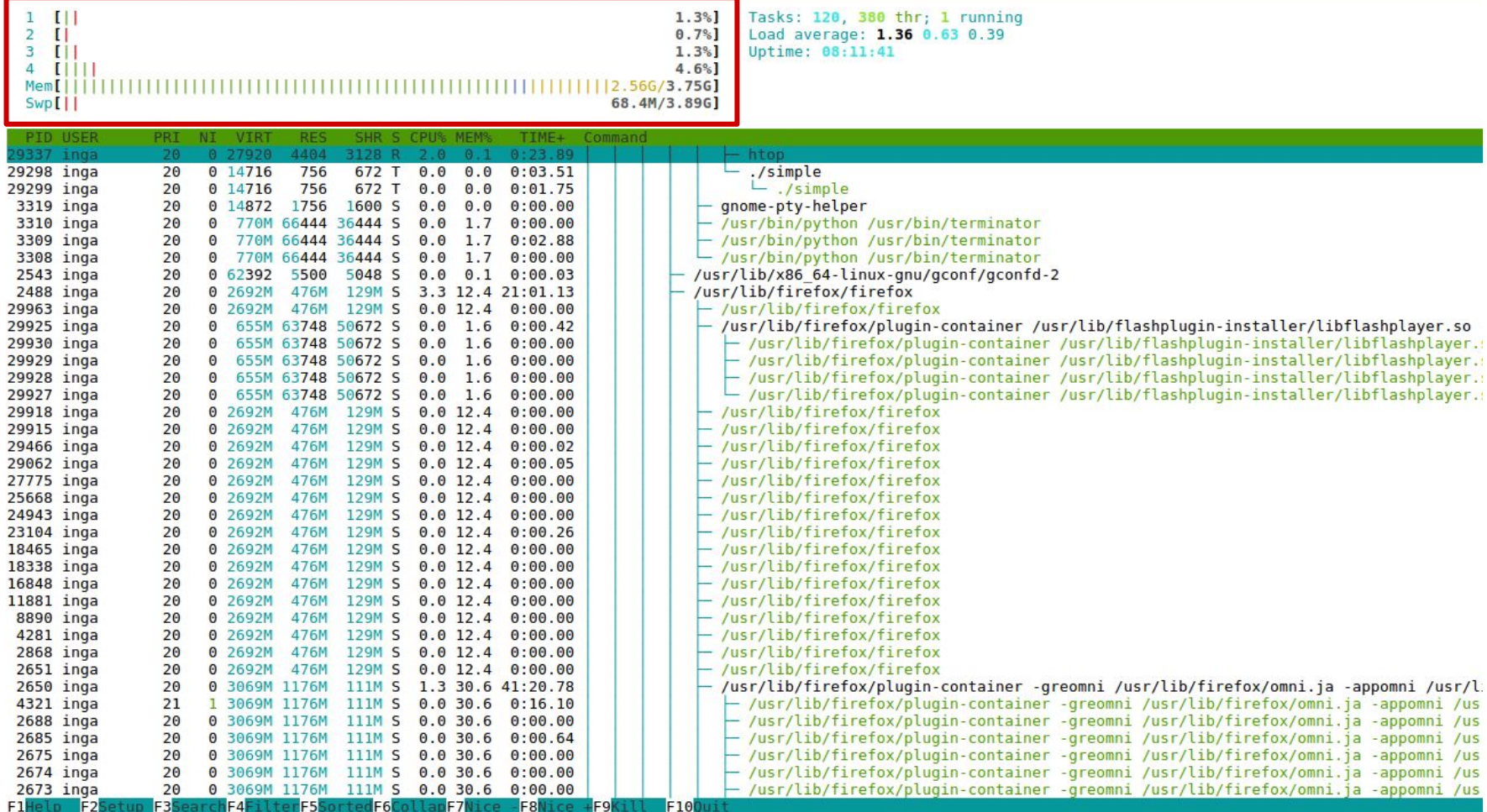

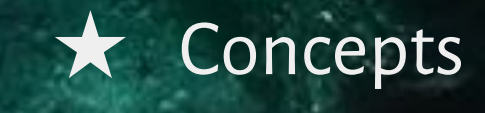

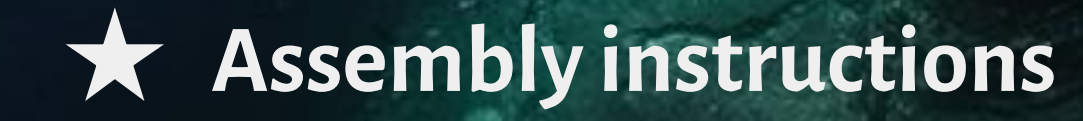

## Assembly - atomic instructions

### **lock \**

<instr>

### Assembly - atomic instructions

**lock \**

<instr>

**xchg** dst, src

 $dst' = src$  $src' = dst$ 

### Assembly - atomic instructions

**lock \**

<instr>

**xchg** dst, src

 $dst' = src$  $src' = dst$ 

#### **cmpxchg** dst, src

if  $rax == dist$ :  $dst' = src$ else:  $\mathsf{rax}' = \mathsf{dst}$ 

```
void *inc_thread(void *);
```
**typedef struct** { **int** \*value; **int** count; } thread\_data\_t;

\$ cd /home/students/inf/PUBLIC/SO/scenariusze/3

\$ make

\$ ./inc\_thread\_test\_naive 3 10000000

**global** inc\_thread **section** .text **align** 8 inc thread: **mov** rsi, [rdi] ; value **mov** ecx, [rdi + 8] ; count **jmp** end count loop: **inc** dword [rsi] ; ++\*value count\_test: sub ecx, 1 ; --count **jge** loop ; skok, gdy count >= 0 **xor** eax, eax ; return NULL **ret**

**lock**

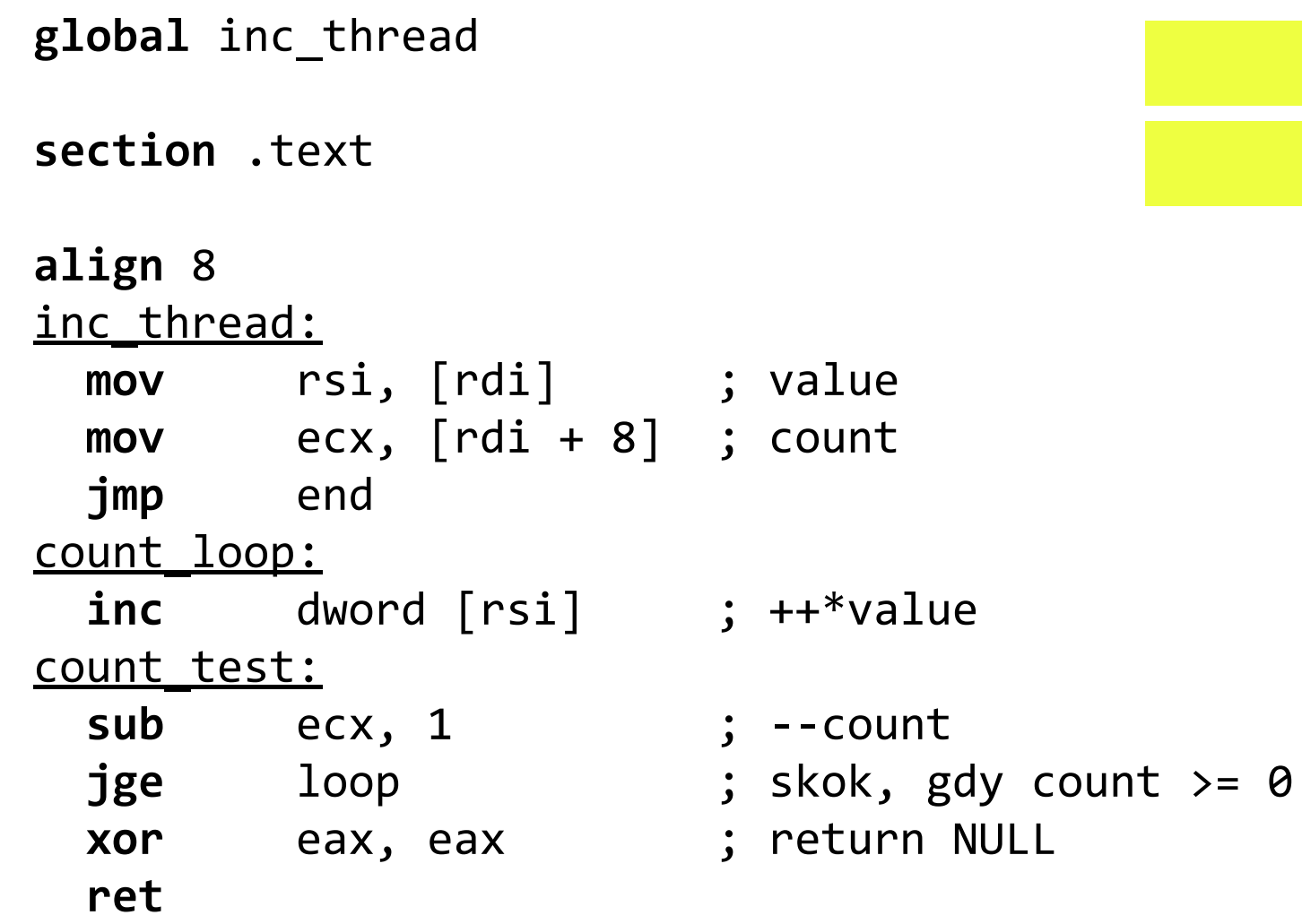

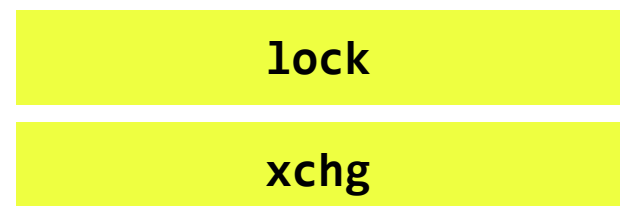

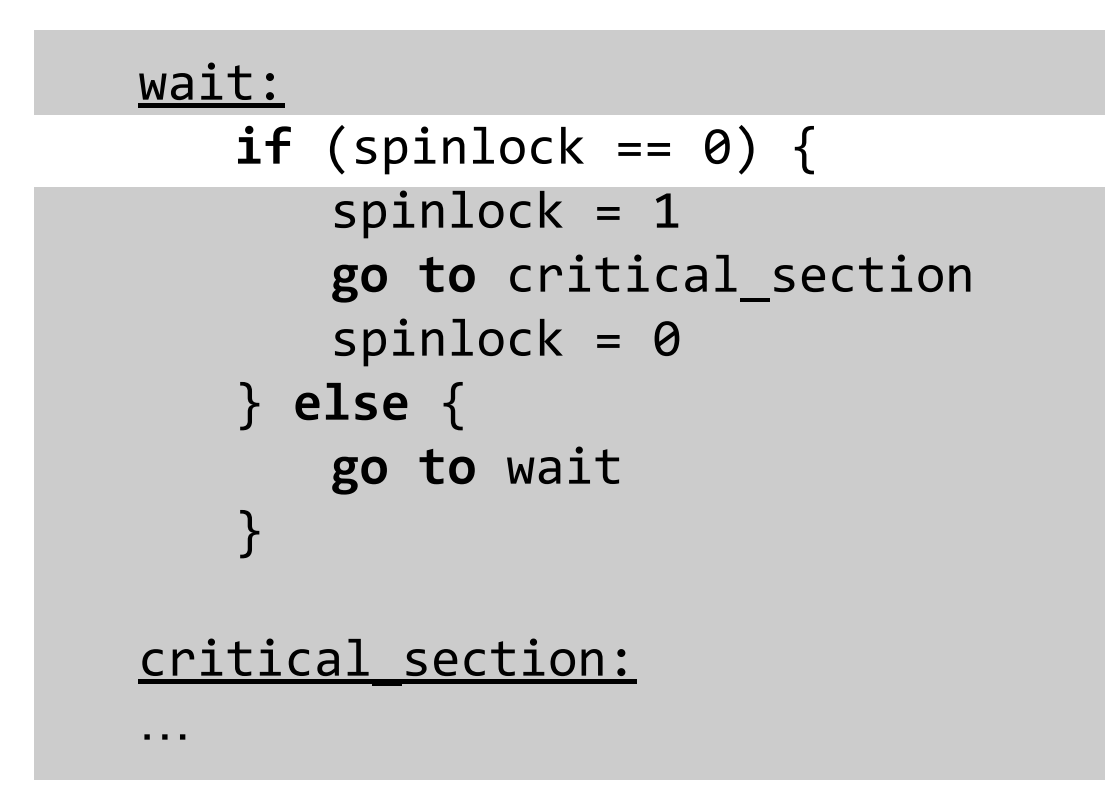

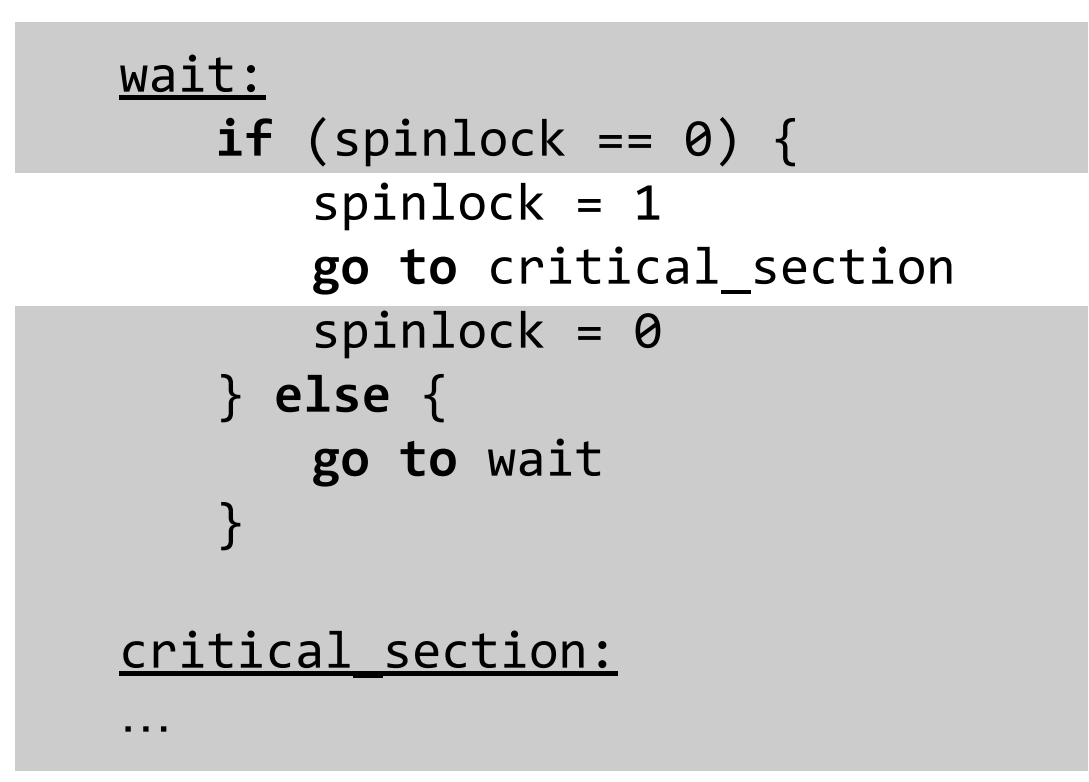

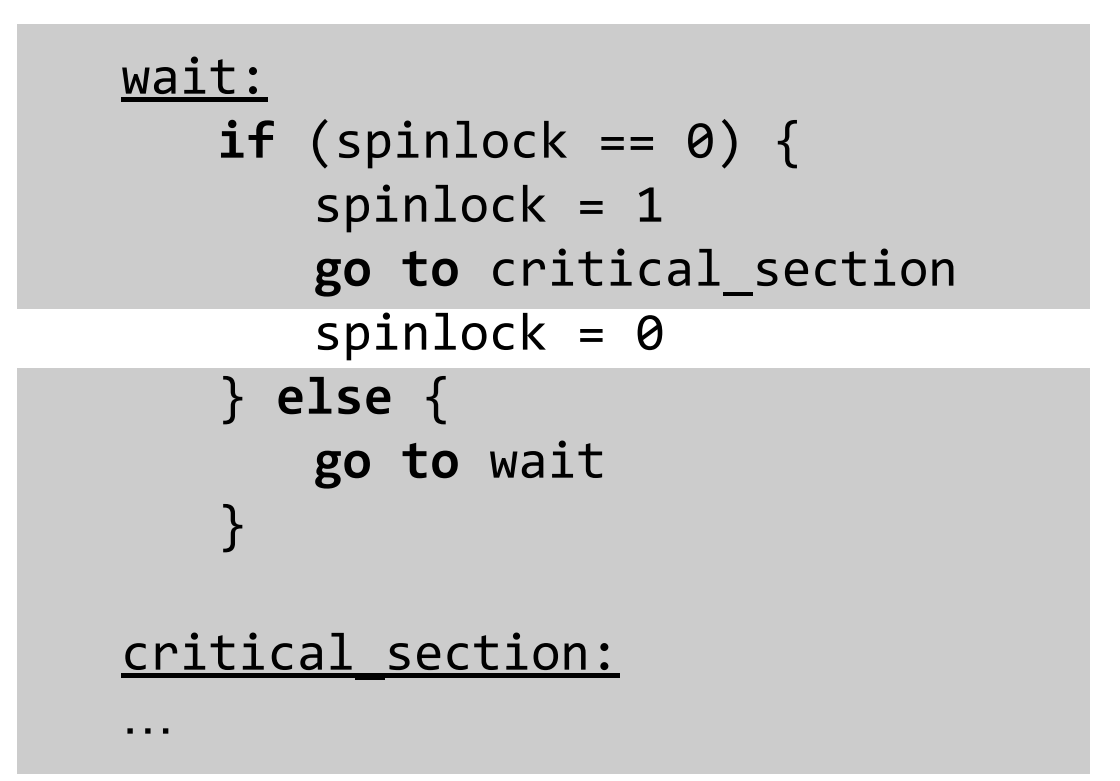

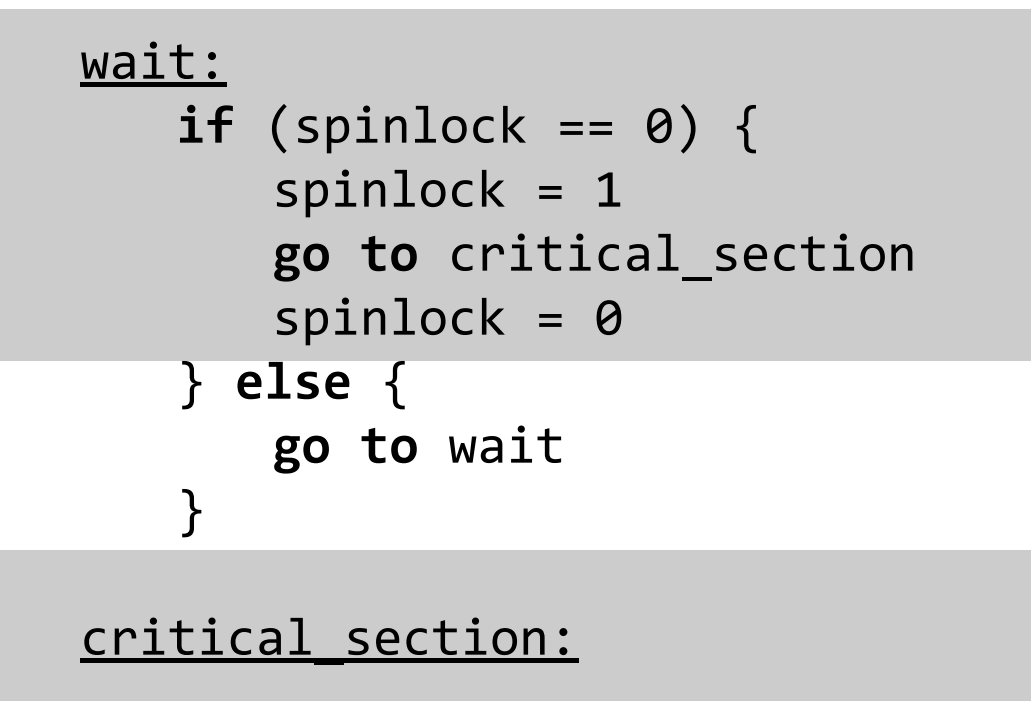

…

```
wait:
   if (spinlock == 0) {
      spinlock = 1
      go to critical_section
      spinlock = 0
   } else {
      go to wait
   }
critical_section:
…
```
What does need to be atomic?

```
wait:
   if (spinlock == 0) {
      spinlock = 1
      go to critical_section
      spinlock = 0
   } else {
      go to wait
   }
                                      atomic
```
critical\_section:

…

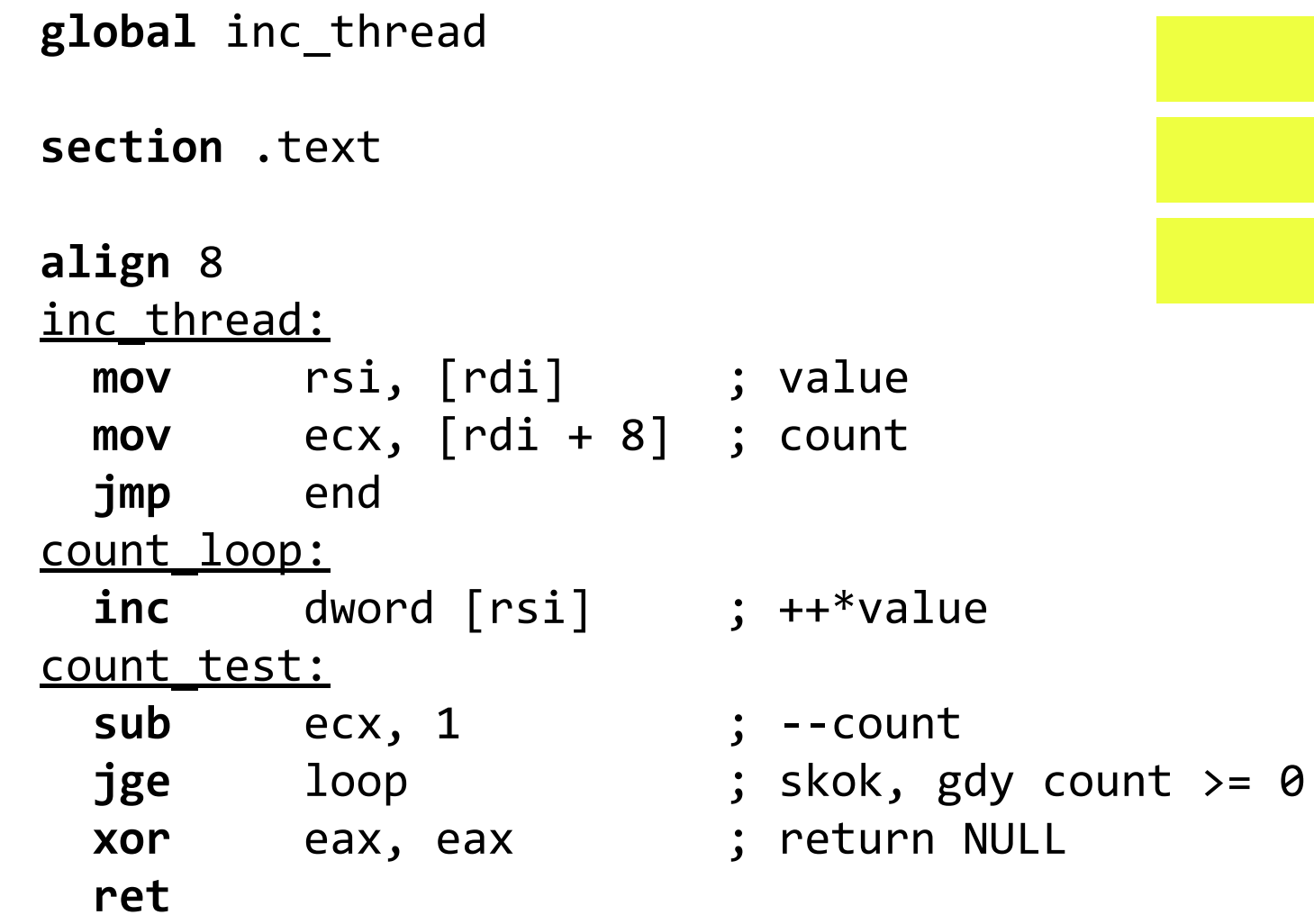

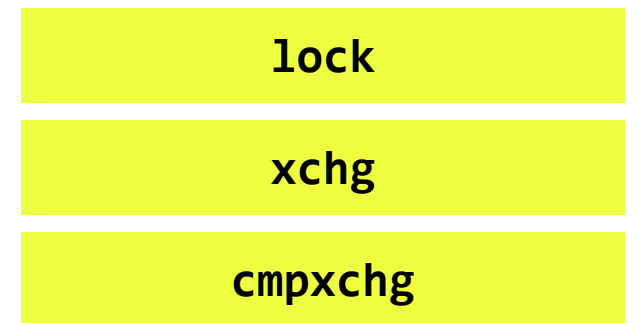

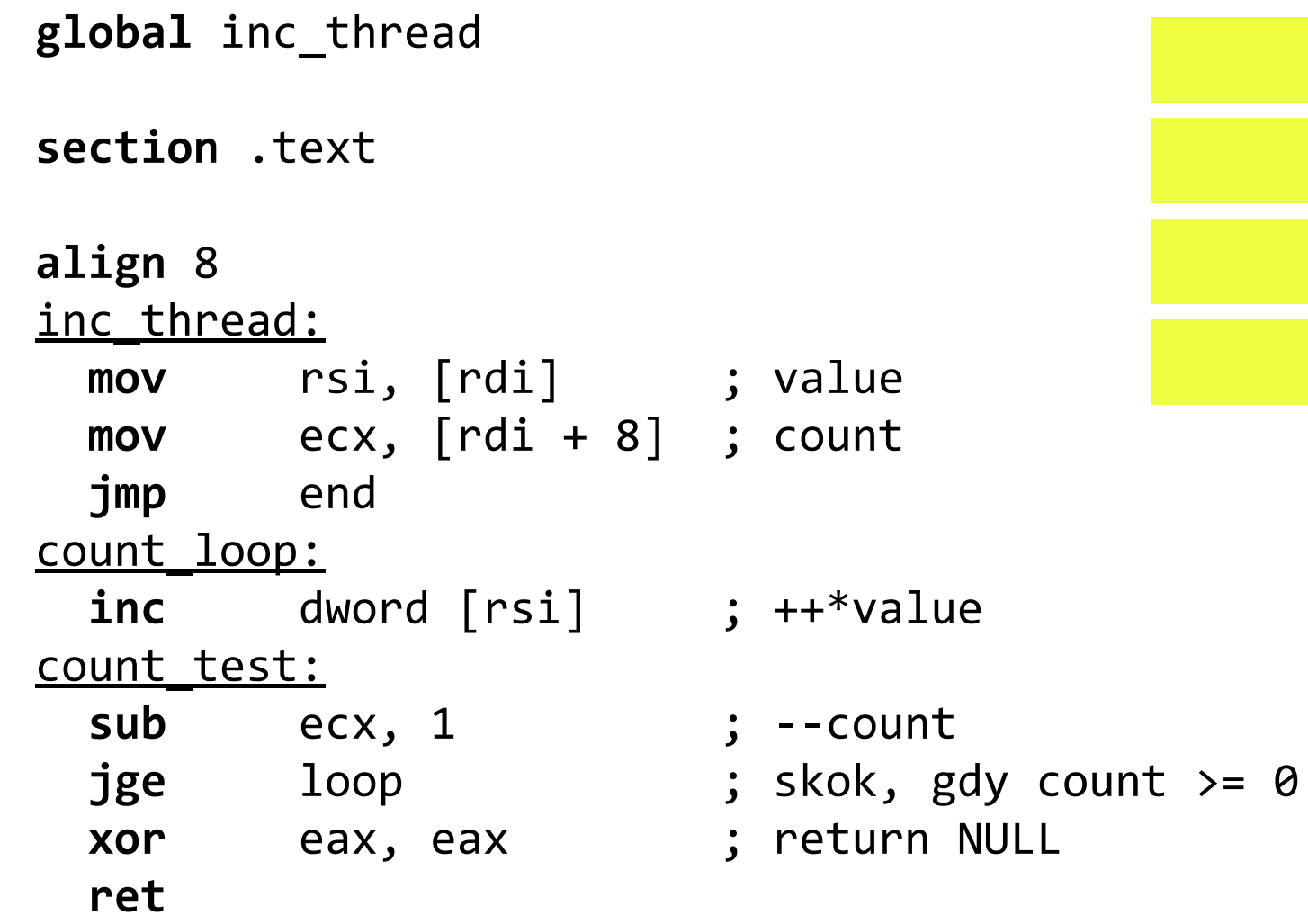

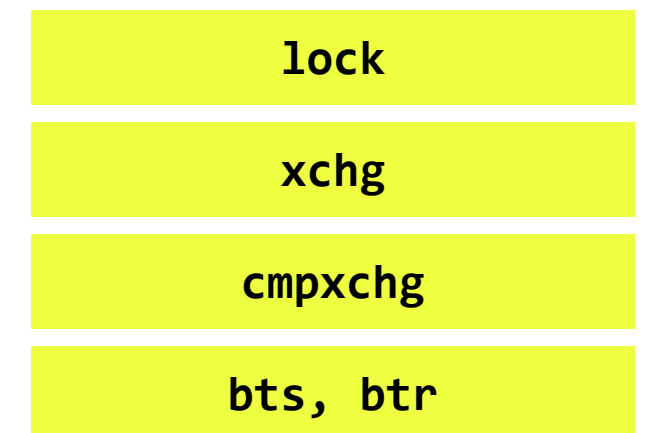

★ Concepts

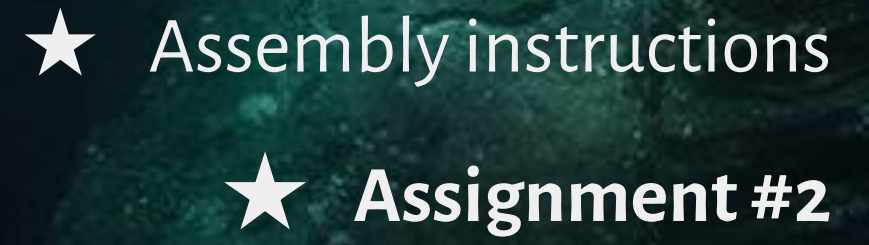

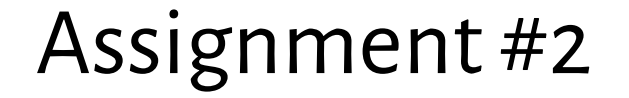

#### Solutions expected by **26 March** 2018, 8 p.m.

Put your solutions here:

https://svn.mimuw.edu.pl/repos/SO/studenci/login/zadanie2

If you want to consult your solution let me know before:

**23 March** 2018, 8 p.m.

Zaimplementuj w asemblerze x86\_64 **uogólniony semafor**, który może być używany w programach napisanych w języku C. Implementacja semafora ma się składać z trzech funkcji, które w C będą widziane jako:

```
void proberen(int32_t *semaphore, int32_t value);
void verhogen(int32_t *semaphore, int32_t value);
uint64_t proberen_time(int32_t *semaphore, int32_t value);
```
Parametr **semaphore** jest adresem zmiennej przechowującej wartość semafora. Parametr **value** jest liczbą całkowitą z przedziału od 1 do 231 - 1.

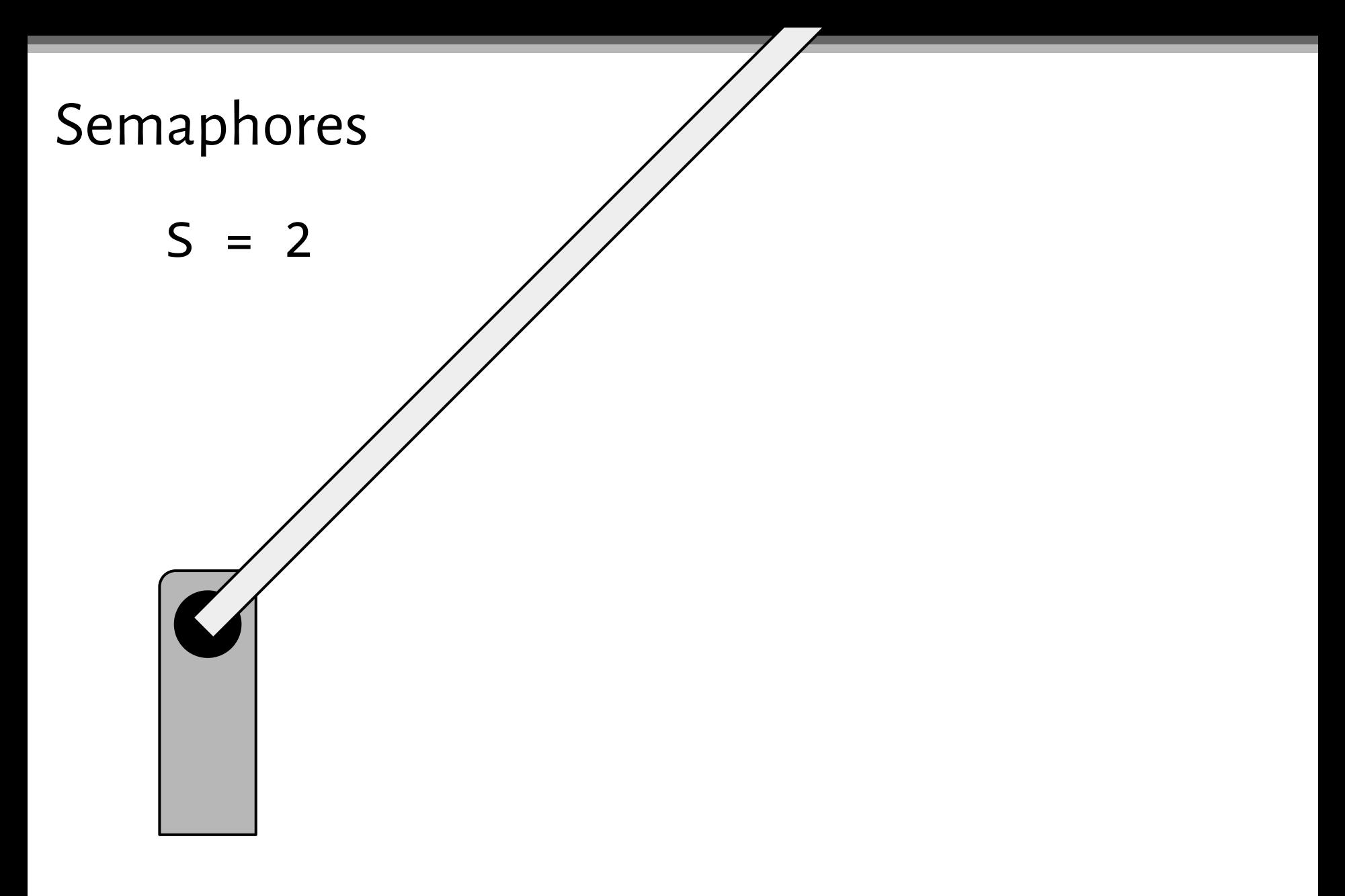

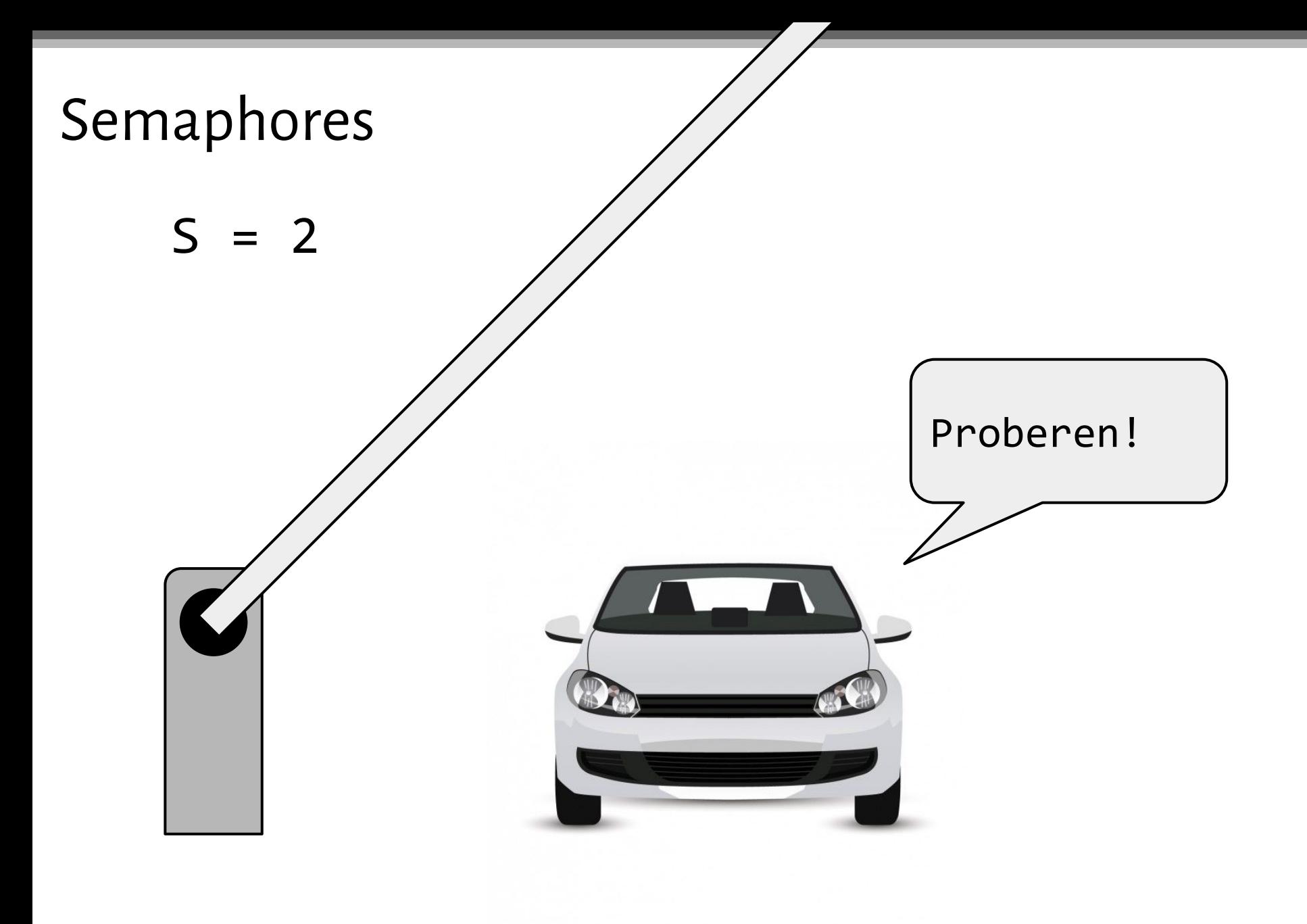

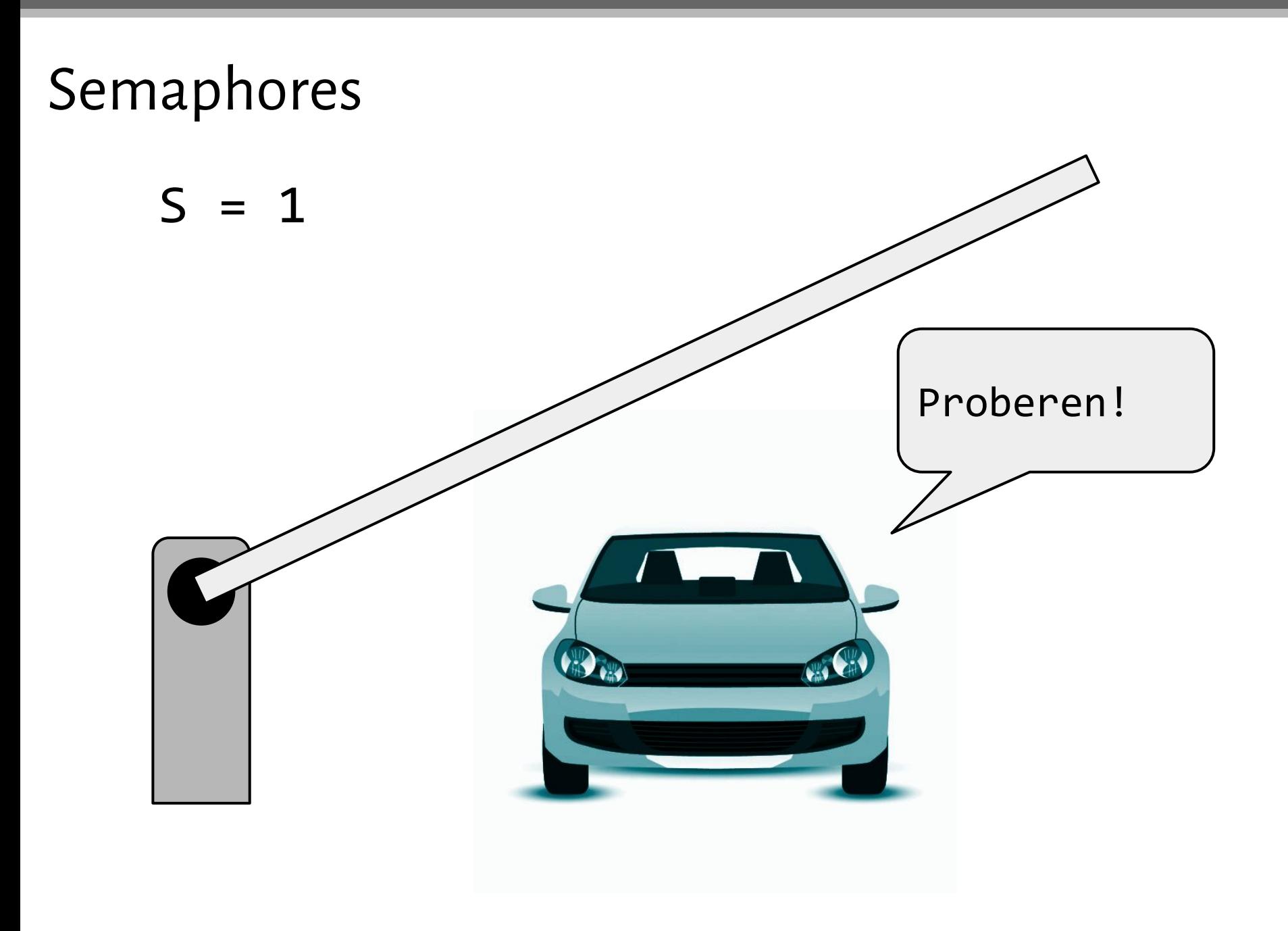

## Semaphores

 $S = 0$ 

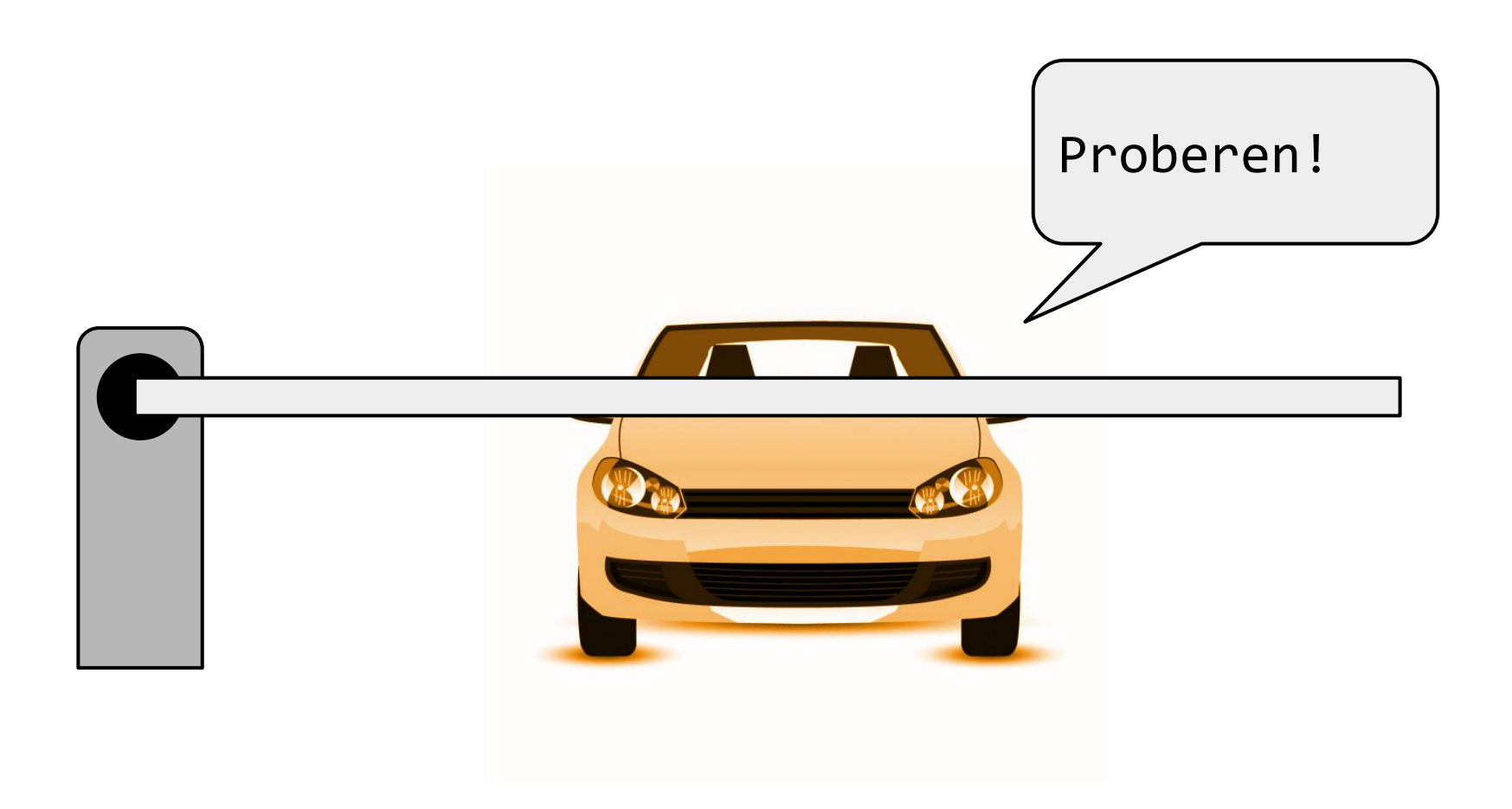

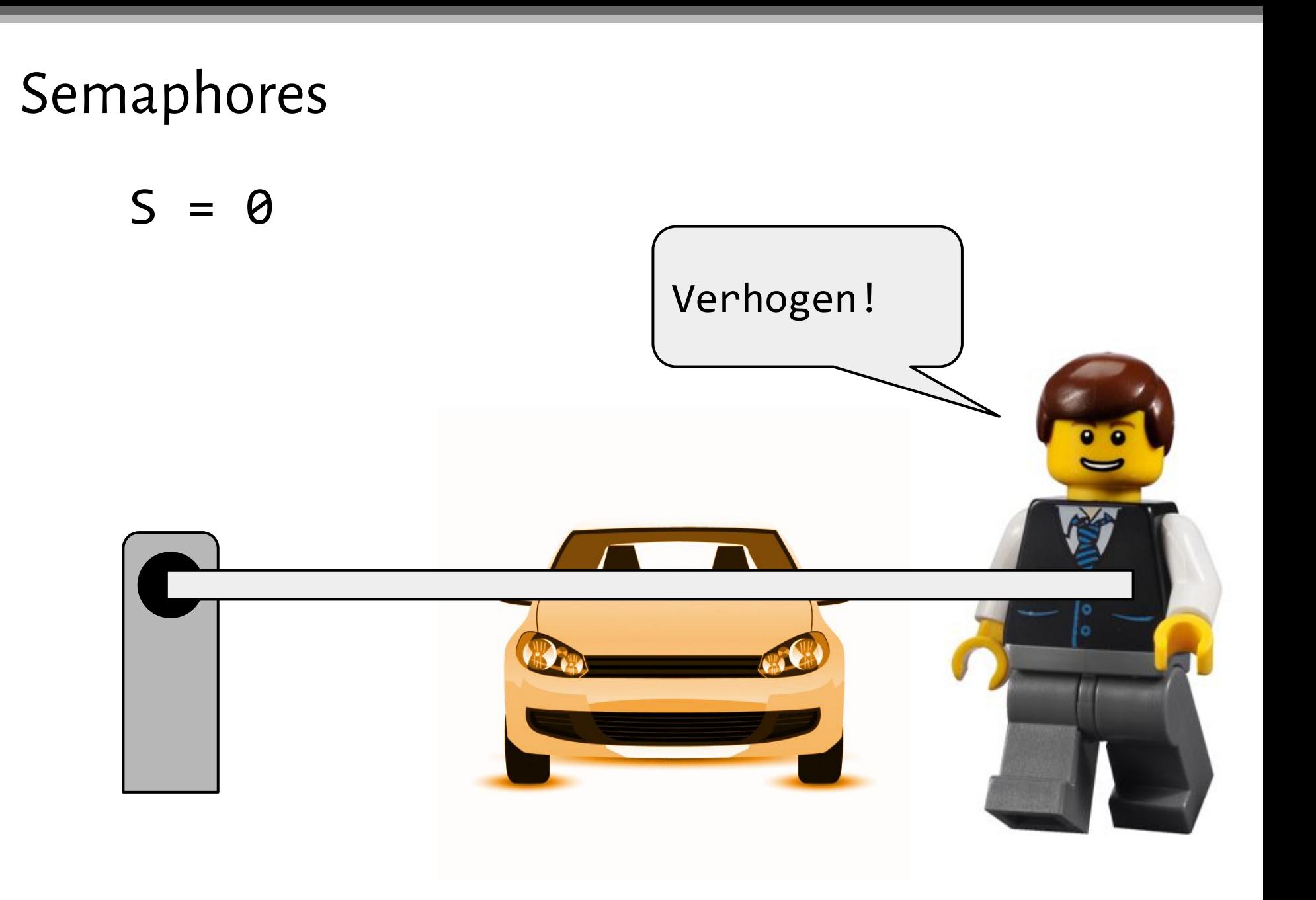

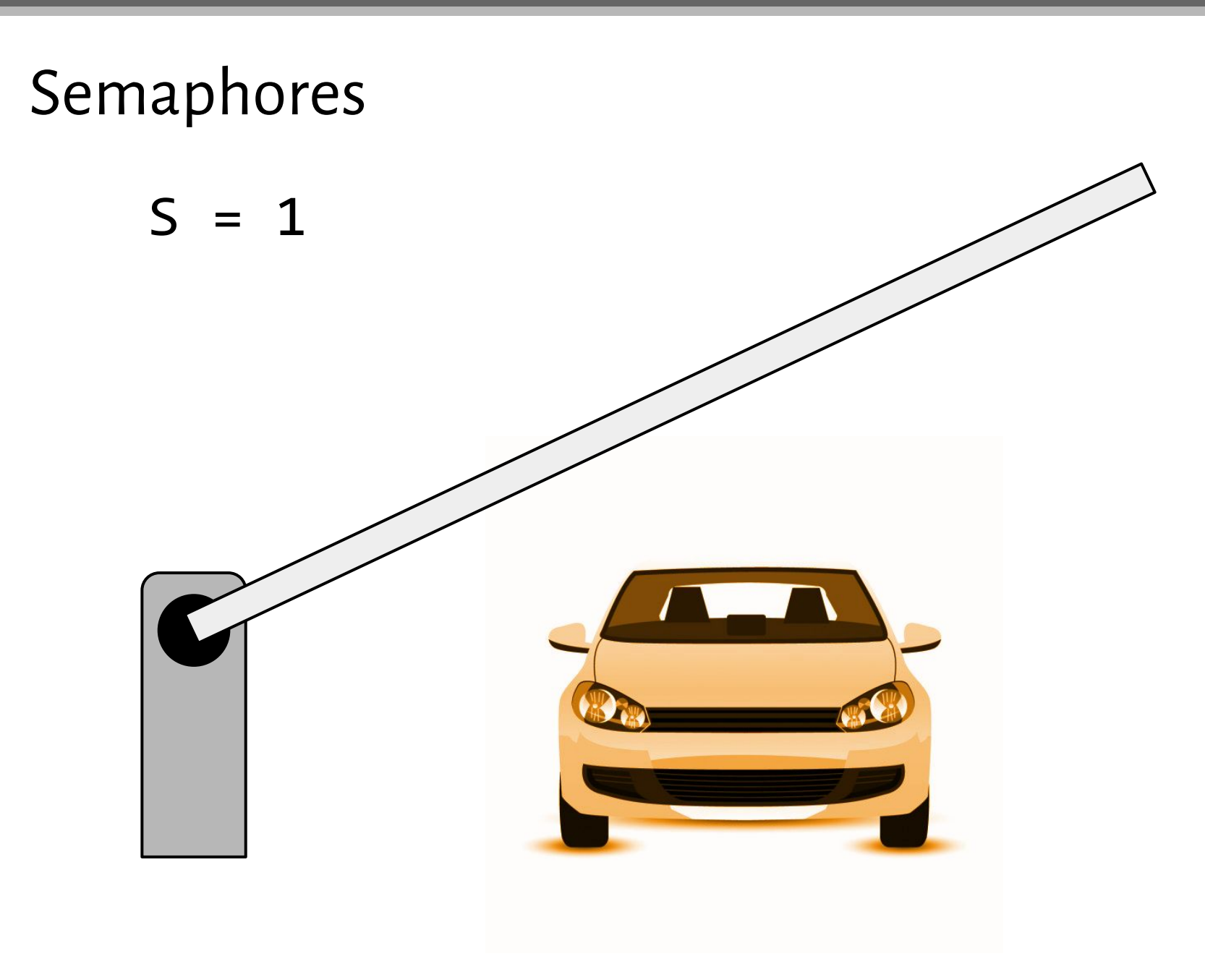

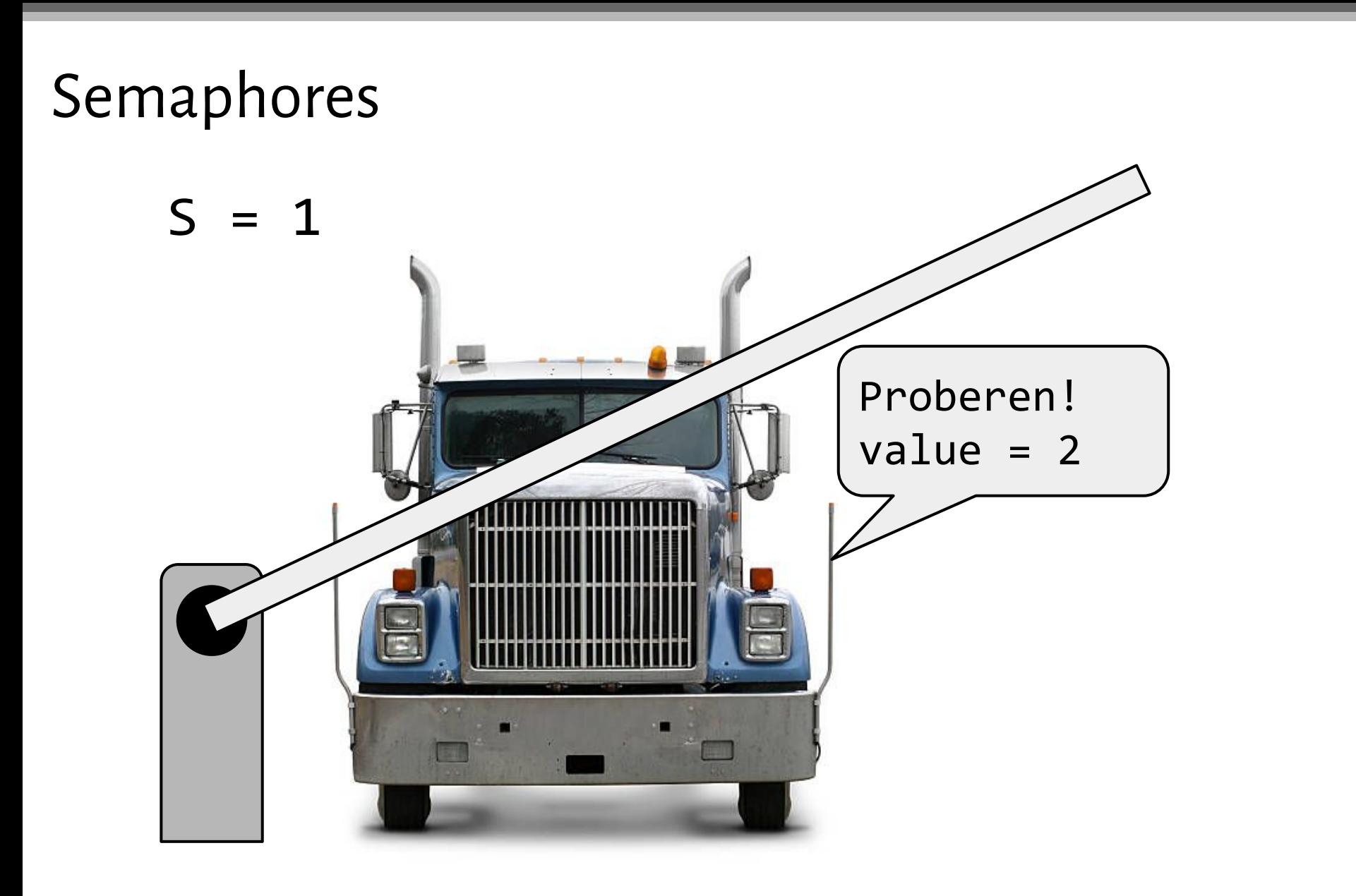

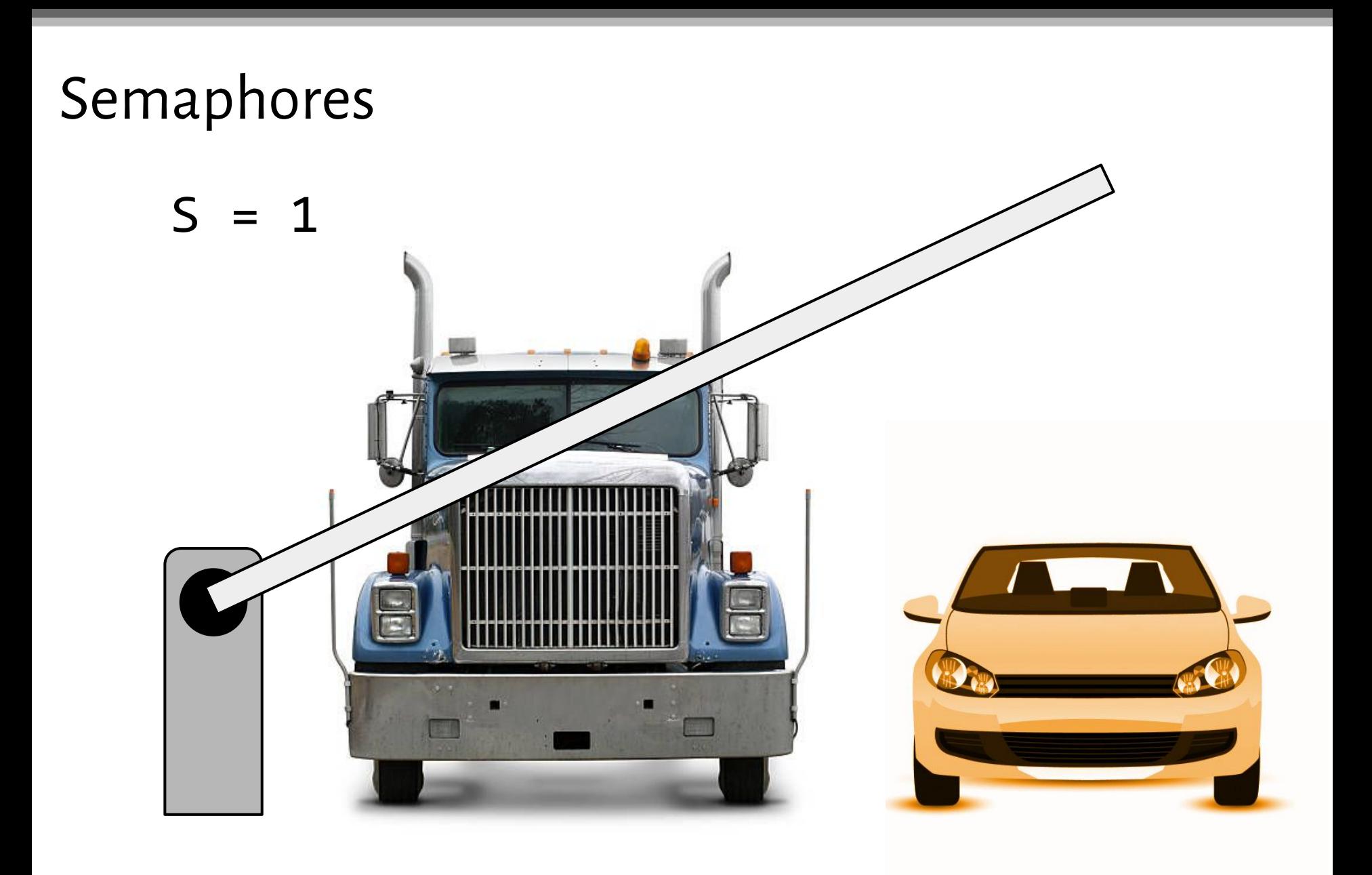

Zaimplementuj w asemblerze x86\_64 **uogólniony semafor**, który może być używany w programach napisanych w języku C. Implementacja semafora ma się składać z trzech funkcji, które w C będą widziane jako:

```
void proberen(int32_t *semaphore, int32_t value);
void verhogen(int32_t *semaphore, int32_t value);
uint64_t proberen_time(int32_t *semaphore, int32_t value);
```
Parametr **semaphore** jest adresem zmiennej przechowującej wartość semafora. Parametr **value** jest liczbą całkowitą z przedziału od 1 do 231 - 1.

Zaimplementuj w asemblerze x86\_64 **uogólniony semafor**, który może być używany w programach napisanych w języku C. Implementacja semafora ma się składać z trzech funkcji, które w C będą widziane jako:

```
void proberen(int32_t *semaphore, int32_t value);
void verhogen(int32_t *semaphore, int32_t value);
uint64_t proberen_time(int32_t *semaphore, int32_t value);
```
Parametr **semaphore** jest adresem zmiennej przechowującej wartość semafora. Parametr **value** jest liczbą całkowitą z przedziału od 1 do 231 - 1.

Funkcja **proberen\_time** woła funkcję proberen z tymi samymi argumentami, które dostała, i mierzy (zwraca) czas przebywania sterowania w proberen. W tym celu wała dwukrotnie funkcję:

```
uint64_t get_os_time(void);
```
How to implement get\_os\_time?

https://stackoverflow.com/questions/8594277/clock-precision-in-time-h

#### Makefile

```
life: lifemain.c life.o
    gcc -o life lifemain.c life.o
% .0: % .asmnasm -f elf64 -F dwarf -g $<
```